Государственный комитет РСФСР по делам науки и высшей школы

Куйбышевский ордена Трудового Красного Знамени авиационный институт имени академика С.П.Королева

# А.А.Игуменов, Ф.В.Гречников

# АВТОМАТИЗАЦИЯ ТЕХНОЛОГИЧЕСКОЙ ПОДГОТОВКИ ПРОИЗВОДСТВА ПРЕССОВАННЫХ ИЗДЕЛИЙ АВИАЦИОННОГО НАЗНАЧЕНИЯ

Учебное пособие

Самара 1991

JAK 629.7.003:65.0II.56 (075.8)

Автоматизация технологической подготовки производства прессованных изделий авиационного назначения: Учеб.пособие /А.А.Игуменов, Ф.В.Гречников; Куйбышев.авиац.ин-т. Самара, 199I . 8 с. *ISBN* 5-230-16894-3.

Излагаются основы автоматизированной системы технологической подготовки производства (АСТПП) прессованных профилей и труб. Приведены характеристики объектов, целесообразность автоматизации и основные этапы» Рассмотрены структура и функционирование САПР,нормативно-справочная документация, расчет технологических параметров и формирование технологических карт. Описана автоматизированная система учета и нормирования расхода металла, а также подсистема проектирования технологии термической обработки прессованных изделий.

Пособие предназначено для студентов дневного и вечернего отделений специальности 1108 для курсового и дипломного проектирования. Оно может быть полезным также слушателям ФПК ЙТР. Выполнено , на кафедре обработки металлов давлением.

Табл. 12. Ил. 9. Библиогр.: 6 назв.

Печатается по решению редакционно-издательского совета Куйбышевского ордена Трудового Красного Знамени авиационного института имени академика С.П.Королева

Рецензенты: З.Н.Г е ц е л е в, А.И.Д а н и л и н

*ISBN* 5-230-16894-3 (с) Куйбышевский авиационный институт, 1991

#### Введение

Производство прессованных изделий характеризуется широчайшей номенклатурой, ее значительным ежегодным структурным изменением и,  $CO$ ответственно, значительным объемом работ по инженерной подготовке производства. Ускорение темпов технического прогресса и экономического развития требует дальнейшего расширения номенклатуры и увеличения объемов выпуска прессованных изделий, повышения качества и сокращения сроков технической подготовки производства и анализа ее эффективности. Одним из важнейших условий быстрого решения этих задач является совершенствование методов технологической подготовки и анализа результатов производства на основе применения вычислительной техники.

Эффективность применения ЭВМ повышается, когда от решения с использованием вычислительной техники отдельных инженерных расчетов переходят к автоматизации решения комплексов задач подготовки производства. создавая с этой целью автоматизированные системы технологической подготовки производства (АС ТПП) и системы автоматизации проектирования технологических процессов (САПР ТП)  $\lceil$ I).

Наиболее эффективным является внедрение автоматизированных систем для типовых технологических процессов, к которым могут быть отнесены, например, процессы производства прессованных изделий из алюминиевых сплавов: профилей, труб и прутков.

При использовании этих систем, в том числе с использованием оптимизационных структур, более точно определяются параметры и режимы проведения технологических процессов, увеличивается производительность оборудования, но экономия металла и электроэнергии недостаточна. Кроме того, существенно снижается трудоемность и уменьшаются сроки проведения технологической подготовки производства.

В общем случае комплексная автоматизированная система технологической подготовки производства прессованных изделий может состоять из трех систем или подсистем: автоматизированного проектирования технологии, автоматизированного проектирования технологического инструмента, автоматизированного учета, анализа и нормирования фасхода металла,

Оставляя за пределами настоящего пособия рассмотрение вопросов автоматизации проектирования технологического инструмента вследствие их значительной самостоятельности и специфичности, отметим лишь, что чаиболее целесообразной и оправданной является автоматизация проектирования матриц для прессования профилей и калибров для холодной прокатки труб.

Автоматизированные системы и подсистемы технологической подготовки состоят из взаимодействующих компонентов (средств) их обеспечения: методического. программного, информационного, технического и организыпионного.

Методическое обеспечение представляет собой совокупность методики расчета по формулам или определения по таблично заданным зависимостям значений технологических параметров и необходимых для вычисления этих параметров значений переменных, констант. Наличие формализованных методик определения необходимых технологических параметров позвеляет построить алгоритм проектирования технологии изготовления изделий.

Программное обеспечение создается на основе алгоритма проектирования и состоит обычно из определенной последовательности отдельных программных модулей (блоков), каждый из которых предназначен для выполнения одного достаточно самостоятельного этапа технологического проектирования.

Информационное обеспечение обычно содержит характеристики обрабатываемых сплавов, признаки видов изделий и заготовок, режимов прессования и термообработки, характеристики используемого оборудования, ограничения на пооперационные размеры заготовок и изделий и др. Эти данные обычно записываются в виде отдельных массивов (файлов) на магнитных машинных носителях и используются программными модулями в процессе решения задач на ЭВМ.

Техническое обеспечение представляет собой совокупность технических средств, используемых при автоматизированном проектировании. К этим средствам относятся непосредственно ЭВМ, а также необходимые внешние (периферийные) устройства: BTA, устройства ввода информации, информации на магнитных лентах и дисках. печатающие устройства и др.

Организационное обеспечение представляет собой совокупность описания процесса автоматизированного решения задачи, инструкций, которые регламентируют функции переноса, участвующего в автоматизированном проектировании, и другой документации.

Автоматизированные системы и подсистемы технологической подготовки производства могут входить в состав интегрированных систем управления и подготовки производства и информационно взаимодействовать с другими системами и подсистемами. В таких случаях реализация систем и подсистем осуществляется на базе мощных ЭВМ с большими объемами памяти, например на базе ЕС ЭВМ. Наряду с этим в производственной практике часто возникает необходимость не только совместного решения всех основных задач проектирования технологии, но и независимого оперативного решения непосредственно на рабочих местах отдельных задач для одного изделия или группы изделий. Для обеспечения таких условий автоматизированного решения задач необходимо использовать малые ЭВМ (например, CMOBM) и персональные ЭВМ (ПЭВМ). Целесообразность применения того или иного подхода, а также обоих подходов зависит от видов и номенклатуры изготавливаемых изделий, объемов их выпуска, уровня организании управления и технологической подготовки производства.

В пособии представлены примеры реализации систем и подсистем гехнологической подготовки производства на ЭВМ различных типов. Подробно рассмотрена подсистема проектирования технологии термической обработки прессованных изделий на базе ПЭВМ.

# I . АВТОМАТИЗАЦИЯ ПРОЕКТИРОВАНИЯ ТЕХНОЛОГИИ ИЗГОТОВЛЕНИЯ ПРЕССОВАННЫХ ПРОФИЛЕЙ

# I . I . Характеристика объекта автоматизации. Целесообразность и оснозяые этапы

Для проектирования технологии изготовления прессованных профилей первичной исходной информацией является согласованный с заказчиком чертеж этого профиля (нормаль) и отличительные признаки изделия, указанные в наряде-заказе на его изготовление и поставку, а именно: шифр профиля, марка сплава, состояние материала, ТУ поставки, сдаваемая длина и особенность сдаваемой длины (мерная, кратная, немерная).

Работы по технологической подготовке производства различаются по объему и содержанию в зависимости от того, к какой из следующих групп может быть отнесено изделие:

1) профили новых неосвоенных шифров;

2 ) профили освоенных шифров с новыми особенностями изготовления (сплав, состояние материала, технические условия, сдаваемая длина);

3) профили освоенных шифров с освоенными особенностями изготовления.

Для изделий первой группы требуется решить в полном объеме все задачи подготовки производства. Для изделий второй группы обычно заранее определены технологические параметры, не зависящие от. особенностей изготовления, спроектирован и изготовлен инструмент. Новые особенности изготовления могут потребовать определения новых размеров заготовок для прессования и других параметров. Заниматься проектированием технологии инструмента для изделий третьего вида нет необходимости. Все эти задачи оказываются решенными до получения нарядов-заказов.

Для профиля нового неосвоенного шифра задача технологического проектирования может быть разделена на две-задачи:

1) назначение технологического маршрута изготовления, выбор метода прессования, оборудования, типа матрицы, диаметра контейнера .числа каналов на матрице и определение ограничений, обусловленных выбранным оборудованием и инструментом, определение режимов проведения операций;

2 ) определение размеров заготовки и полуфабрикатов по этапам обработки с учетом марки сплава, состояния материала, ТУ поставки и сдаваемой длины.

Решение первой из этих задач обязательно предшествует проектированию инструмента и решению второй задачи. Результатом решения первой задачи является условно-постоянная технологическая информация, необходимая для решения последующих задач подготовки производства: проектирования инструмента и расчета технологических параметров для вариантов изготовления профилей.

Для профилей освоенных шифров с новыми вариантами (особенностями) изготовления достаточно решить только, вторую из названных задач технологического проектирования.Число таких изделий в нарядах-заказах,поступающих на предприятие,обычно в несколько десятков раз превышает количество профилей неосвоенных шифров .Поэтому основное время .требуемое для технологической подготовки производства, приходится уделять изделиям, относящимся ко второй группе.

Результатом проектирования технологии является технологическая разработка, которая включает в себя условно-постоянную (технологический маршрут изготовления; наименование оборудования и инструмента для выполнения каждой операции; режимы проведения назначенных операций и др.) и переменную информацию с технологическими параметрами для вариантов изготовления профилей.

Маршрут изготовления профиля определяется в основном типом профиля, маркой сплава и состоянием материала, характеристики оборудования - размерами и конфигурацией профиля, маркой применяемого для его изготовления сплава. Режимы обработки, включаемые в технологическую карту, определяются маркой сплава, состоянием поставки и размерами поперечного сечения профиля.

При формировании условно-постоянной части разработки обычно руководствуются нормативно-справочным материалом, который содержится в отраслевых и заводских технологических инструкциях, а также личным производственным опытом.

В переменной части технологической разработки для каждого освоенного варианта изготовления профиля на прессовом оборудовании представ

 $\frac{7}{2}$ 

ляются результаты сдаваемой, обрабатываемой и прессуемой длин профиля, длины заготовки, а также нормы расхода металла (коэффициента выхода годного) и другие параметры.

Ллину заготовки для прессования профиля рассчитывают после выбора диаметра втулки контейнера и заготовки. М.З. Ерманок рекомендует для этого следующую формулу [2]:

$$
L_{3az} = \frac{(L_{cg} \pi + L_{K,0}) F_{\pi p}}{F_{3az}} + H_{\pi p} K_p, \qquad (I.I)
$$

 $\angle$   $\sigma$  - сдаваемая длина профиля, мм; где  $\pi$ - кратность профилей в прессовке;  $\angle$   $\kappa$ ,  $\varphi$  - длина концевых обрезей профиля, мм;  $H_{AD}$  - BMCOTA Пресс-Остатка, MM;  $F_{\text{QGE}}$  ,  $F_{\text{R}}$  - площади сечения соответственно заготовки и отпрессованного профиля;  $K_{\rho}$  - коэффициент распрессовки.

Лля повышения коэффициента выхода годного металла длину заготовки рекомендуется выбирать наибольшей, насколько это позволяют размеры контейнера и усилия прессов. Поэтому при выборе профилей в прессовке (см. формулу I.I) следует стремиться к тому, чтобы длина слитка была как можно ближе к максимально допустимой. При изготовлении профиля заказанной номерной и кратной длины размер заготовки должен быть рассчитан таким образом, чтобы объем заготовки обеспечивал минимальные суммарные отходы металла на всех операциях обработки. Очевидно, что для таких случаев оптимальное, с точки зрения максимального выхода годного. сочетание значений сдаваемой. обрабатываемой и прессуемой длин профиля, кратности профилей в прессовке и длины заготовки может быть определено лишь в результате сравнения значительного числа рассчитанных вариантов, что практически невозможно при использовании калькулятора.

Технологическая разработка используется при проверке технологами поступивших нарядов-заказов. В случае заказа профиля освоенного шифра с освоенными особенностями изготовления в книгу нарядов-заказов, используемую затем плановиками цеха для подготовки производства и контроля за выполнением нарядов-заказов, переносятся основные расчетные показатели из технологической разработки. В случае заказа про-

филя освоенного шифра с новыми особенностями изготовления определяются показатели для новой строки технологической разработки, которые заносятся и в технологическую разработку, и в книгу нарядов-заказов.

В случае заказа профиля неосвоенного шифра предварительно оформляется технологическая разработка, включая условно-постоянную информацию и параметры изготовления конкретного заказанного варианта.

В условиях постоянного роста объема производства и номенклатуры профилей потребность выполнения технологического проектирования и подготовки технологической документации в минимально короткие сроки вступает в противоречие с необходимостью более точных расчетов, анализа значительного числа вариантов расчета заготовки и выбора из них наиболее близкого к оптимальному. Это противоречие может быть разрешено только на основе представления процесса технологического проектирования в виде алгоритмов и проведения расчетов по ним с использованием ЭВМ.

Детальное изучение и анализ традиционного процесса технологического проектирования показали, что полностью формализовать все его этапы чрезвычайно трудно из-за необходимости учета большого числа разнородных факторов. Этот вывод в основном относится к этапам на начальной стадии проектирования технологического процесса для профилей новых шифров. т.е. к решению первой из названных выше задач.

Следующий этап проектирования технологии прессового производства включает в себя значения параметров, формулы и ограничения, а также результаты специальных исследований с применением методов экспертных оценок и регрессионного анализа. В итоге был разработан алгоритм. позволяющий с использованием результатов решения первой задачи проектирования и данных из наряда-заказа определять все параметры изготовления заказанного профиля. Разработанный алгоритм предусматривал также расчет оптимального сочетания длин заготовки и полуфабрикатов, обеспечивающий максимальный выход годного металла.

Таким образом, возможным и целесообразным оказалось автоматизировать в первую очередь процесс технологической подготовки производства профилей освоенных ранее шифров с новыми особенностями изготовления.

На основе алгоритма проектирования были созданы программы ДЛЯ ЭВМ и массивы справочных данных на магнитном носителе, включающие характеристики алюминиевых сплавов, технологические параметры и ограничения и др. В качестве исходных данных, необходимых для выполнения

расчетов по программам, предусматривалось использование признаков и особенностей изготовления профиля из наряда-заказа, а также технологических параметров, определение которых не было полностью формализовано и осуществлялось предварительно технологом. Чтобы исключить необходим ость многократного повторения подготовки исходных данных с уже определенными технологическими параметрами (условно-постоянной технологической информации), не зависящими от новых особенностей изготовления заказанного профиля. была создана так называемая технологическая библиотека. Эта библиотека была сформирована на магнитном носителе по данным информационно-технологических карт (ИТК), составленных для каждого профиля освоенного шифра и содержащих данные о геометрических параметрах и особенностях профиля, выбранном методе прессования, используемом оборудовании, инструменте и т.д.

В результате на базе разработанного комплекса компонентов программного и информационного обеспечения была создана и включена в автоматизированную систему обработки нарядов-заказов подсистема технологического проектирования для профильной продукции. Эта подсистема с использованием данных из нарядов-заказов и условно-постоянной технологическкой информации из библистеки ИТК обеспечивает автоматизацию определения технологических параметров новых вариантов изготовления освоенных профилей с формированием книги нарядов-заказов и подготовкой на машинных носителях информации для решения на ЭВМ ряда важных экономических и организационных задач.

### I.2. Подсистема автоматизированного технологического проектирования

I.2.I. Информационное обеспечение подсистемы

В качестве входной информации используется массив данных нарядов-заказов на профильную продукцию, полученный предварительной выборкой из общего массива данных нарядов-заказов, поступивших на предприятие. Каждому наряду-заказу в массиве соответствует запись, содержащая признаки заказываемого профиля (шифр профиля, марка сплава, состояние материала, вид и величина сдаваемой длины, технические условия поставки), объемы его изготовления по кварталам и в целом по году, реквизиты заказчика.

При решении на ЭВМ задачи технологического проектирования используются также следующие информационно-справочные массивы:

I0

массив справочно-технологической информации (СТИ) общего характера;

библиотека информационно-технологических карт;

Массив справочно-технологической информации общего характера содержит следующие группы (файлы) данных:

1) характеристики алюминиевых сплавов и заготовок;

2 ) технологические параметры, определяемые оборудованием;

3) значения максимальных длин заготовок для прессования, максимально допустимой массы садки при закалке и др.

Характеристики алюминиевых сплавов и заготовок включают перечень применяемых для производства сплавов и значения их плотностей, тип и группу каждого сплава, виды заготовок в зависимости от их диаметров.

С целью упрощения расчетов все алюминиевые сплавы, применяемые при производстве профилей, исходя из величин сопротивления деформированию в условиях горячего прессования, разбиты на шесть групп:

1 - AZO.AZI:

2 - АМц, АД31, АДЗЗ, АД35*, кВ,* АК<sup>6</sup> ;

3 - АМт2, 1915, 1925;

 $4 - \text{II}$ , AK4, AK4-I;

5 - Д16, Д19, В95, 1920;

6 - АМг5, АМгб, 1561, В93.

Деление сплавов на группы используется при выборе максимальной длины слитка в зависимости от усилия пресса, диаметра контейнера и коэффициента вытяжки,

Марка сплава применяется для определения величины отходов при прессовании, а также при определении вида заготовки.

Вид заготовки, определяемый маркой сплава и диаметром заготовки, в информационном обеспечении представляет собой двухпозиционный цифровой код  $X_7X_2$ . В первой позиции (X<sub>T</sub>) кодируется состояние поверхности, а во второй  $(X_2)$  - вид термообработки заготовки. Состояние поверхности заготовки кодируется следующим образом: I - обточенная поверхность; 2 - необточенная поверхность. Кодировка вида обработки осуществляется таким образом: 3 - нетермообработанная заготовка; А гомогенизированная заготовка; 5 - отожженная заготовка. Вид заготовки определяется для использования результатов проектирования технологии при решении на ЭВМ организационно-экономических задач (например, при расчете себестоимости продукции).

II

В этой же файле содержатся значения условного предела текучести для сплавов в зависимости от состояния материала профиля при правке растяжением.

В массив технологических параметров, определяющих оборудование, в зависимости от усилия пресса и диаметра втулки контейнера занесены диаметры заготовки и границы допустимых значений длин заготовок. В зависимости от усилий растяжной машины приведены длины заготовок.

В этом же массиве содержатся значения коэффициентов уравнения регрессии для расчета максимальных длин заготовок, учитывающие величину вытяжки при прессовании. Коэффициенты определены в зависимости от усилия пресса, диаметра втулки контейнера и группы сплава по результатам регрессионного анализа технологических разработок.

В массиве СТИ имеются также значения величин пресс-остатков, длин концевых обрезей, профилей и другие данные.

В библиотеке НТК каждая запись состоит из двух групп данных .В первой из них содержатся сведения о профиле:шифр профиля,код освоенной группы сплава,технические условия поставки,геометрические параметры, необходимые для технологических расчетов(площадь поперечного сечения, максимальная и минимальная толщина полки,максимальная сдаваемая длина), особые требования, указанные в согласованном с заказчиком чертеже (размеры образцов на испытание и объемы испытаний из чертежа профиля, если они отличаются от указанных в технических условиях, и др.).

Во второй группе данных ИТК представлены необходимые для технологических расчетов параметры освоенных вариантов изготовления профиля (значение усилия пресса, диаметр втулки контейнера, число каналов матрицы и др.).

При создании библиотеки были предусмотрены возможности корректировки, в случае необходимости, данных любой ИТК изменением каких либо параметров, дополнения данных о новых вариантах изготовления, а также пополнения библиотеки путем дозаписи данных новых ИТК на осваиваемые изделия.

Кроме названных основных компонентов информационного обеспечения в подсистеме используются также рабочие массивы данных, необходимые на отдельных этапах функционирования подсистемы.

Выходные данные подсистемы представляют собой массив, каждая вались которого содержит вместе с признаками типоразмера профиля, реквизитами заказчика и объемами заказа технологические параметры, определенные при выполнении программ подсистемы и необходимые при Подготовке производства.

#### 1.2.2. Функционирование подсистемы

Укрупненная схема взаимодействия компонентов информационного и программного обеспечения подсистемы представлена на рис. Г.Г.

Подсистема функционирует в системе автоматизированной обработки нарядов-заказов (H-3). В качестве входной информации для нее используется массив данных, поступивших на предприятие нарядов-заказов на профильную продукцию (наряды-заказы на профили) и массив технологической информации на осваиваемые шифры профилей (библиотека ИТК).

На первом этапе функционирования подсистемы (на схеме показан стрелкой I) осуществляется присвоение нарядам-заказам данных ИТК. При Этом формируется массив данных нарядов-заказов. Для которых отсутствуют ИТК и соответственно, не могут быть определены все требуемые технологические параметры изготовления. Этот массив используется для печати протокола, на основании которого технологами оперативно осуществляется технологическая проработка изготовления новых профилей. составляются на эти профили ИТК и пополняется библиотека ИТК. На этом этапе также выявляются и устраняются причины нестыковки данных нарядов-заказов с соответствующими ИТК при их наличии. В результате выполнения этого этапа в библиотеке имеются ИТК на все заказанные профили.

На втором этапе функционирования подсистемы (на схеме показан стрелкой 2) производится присвоение нарядам-заказам данных пополненной на первом этапе библиотеки ИТК.

В сформированном таким образом массиве для каждого заказанного профиля имеется технологическая информация из ИТК. Этот массив данных является входным для выполнения расчетов по основной программе подсистемы - программе определения технологических параметров для заказанных вариантов изготовления профилей, в том числе и расчета размеров заготовок.

На рис. І.2 приведена укрупненная блок-схема алгоритма определения технологических параметров заказанных вариантов изготовления профиля. Считывание данных из входного массива осуществляется по записям, каждая из которых соответствует позиции наряда-заказа на конкретный типоразмер профиля. Расчет производится для каждой такой записи.

В блоке I по указанному в ИТК диаметру контейнера  $\mathbb{Z}_{\mathsf{K}}$  и числу каналов матрицы /z с использованием справочно-технологической информации общего характера (СТИ) определяется диаметр заготовки  $\mathcal{I}_{3dz}$ и рассчитывается вытяжка 2:

 $4 - 2326$ 

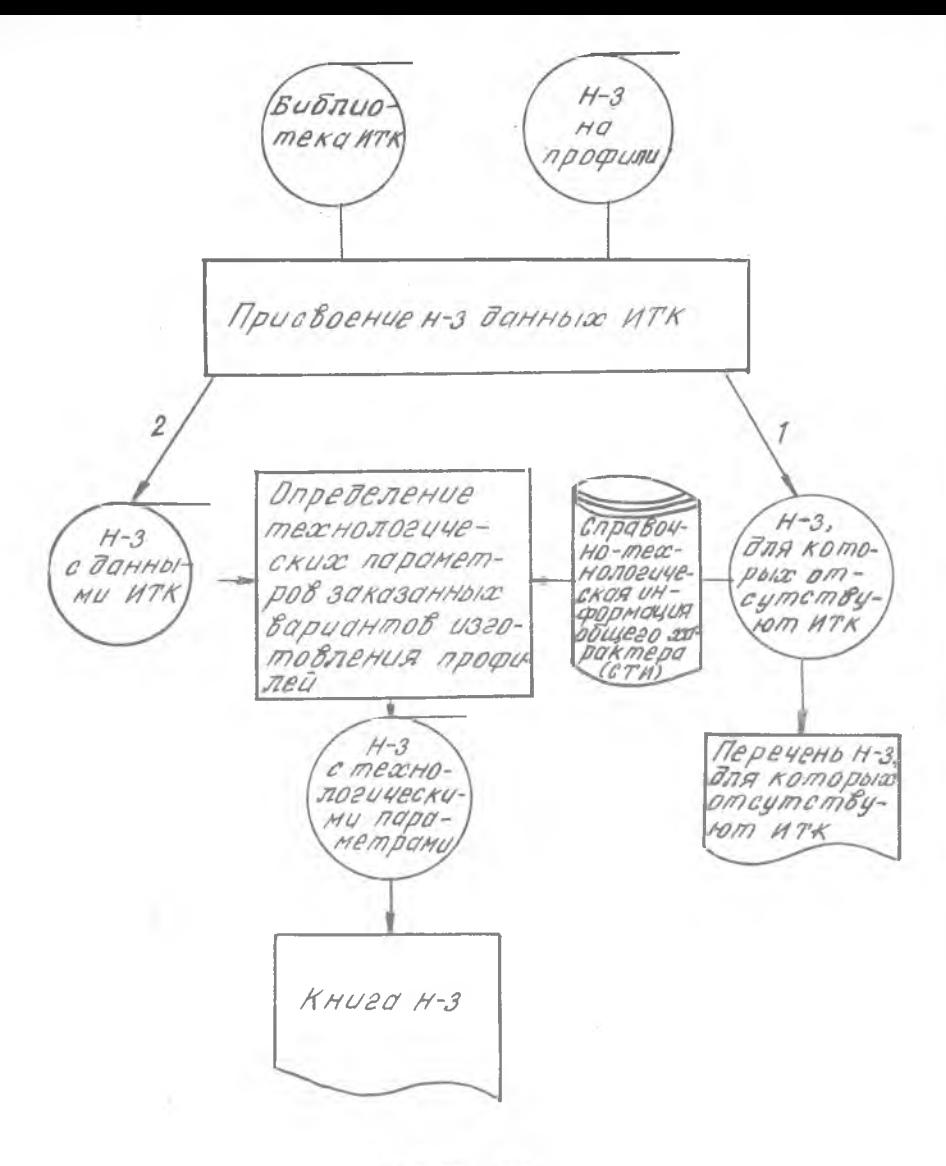

P и с. I.I

 $I4$ 

$$
\mathcal{A} = \frac{F_R}{F_{\eta\rho}} \approx \mathcal{A}
$$

где  $P_{\mathcal{A}}$  и  $P_{\mathcal{A}\mathcal{P}}$  - площади поперечного сечения контейнера и профиля соответственно.

В этом же блоке определяется максимальная длина заготовки по формуле

$$
\mathcal{L}_{3d2}^{max} = A - B \mathcal{A}
$$

где  $\n *A*$  и  $\n *B*$  - коэффициенты уравнения регрессии, выбранные из массива СТИ в зависимости от диаметра контейнера.

В блоке 2 определяется величина пресс-остатка  $H_{\alpha\beta}$ , рассчитываются коэфициент распрессовки Кр и максимальная прессуемая длина профиля  $\angle$  70 , получаемая из слитка максимально допустимой длины.

Величина пресс-остатка выбирается из массива СТИ в зависимости от группы сплава и диаметра контейнера.

Коэффициент распрессовки определяется из отношения

 $K_p = F_K/F_{3}$ ae

Прессуемая длина профиля из заготовки максимальной длины рассчитывается по формуле

 $L_{\eta\rho}^{max} = (L_{3de}^{max}/K_{\rho}-H_{\eta\theta})a.$ 

Начало Определение Дзаг,  $a, B$ Определение Нпо pacyem Kp u Lmax - 3  $B$ bibop  $L_{302}$ ,  $L_{K0}$ Pacyem Lea.  $400p, 4np, 43q2$  $\theta_{302}$ ,  $\theta_{n,M}$ ,  $\Gamma B\Gamma$ **Определение** TRAID, Good KOHEU

Рис. I.2

В блоке 3 производится расчет необходимого усилия правки профиля растяжением  $P_{AD}$  по выражению

$$
P_{nP} = \frac{\sigma_{0,2} P_{PP}}{1000}
$$

где  $\sigma_{0,2}$  - условный предел текучести, кгс/мм<sup>2</sup>, определяемый из СТИ в зависимости от марки сплава и состояния материала профиля.

Величина Род служит для проверки указанного в ИТК усилия растяжной машины. В зависимости от усилия растяжной машины по данным СТИ в блоке 3 определяется длина захваток на обрабатываемой(подвергаемой правке и термообработке) длине профиля. В этом же блоке в зависимости от марки сплава и усилия пресса из соответствующего массива СТИ выбирается длина концевой обрези  $\measuredangle_{\mathcal{X},\mathcal{Q}}$ .

В блоке 4 производится расчет сдаваемой длины профиля  $\angle_{\mathcal{AT}}$  (в случае заказа немерной или кратной сдаваемой дайны), обрабатываемой  $\mathcal{L}_{\rho\delta\rho}$  и прессуемой  $\mathcal{L}_{\rho\rho}$  длин профиля, а также длины заготовки *Рааг* •

Затем с использованием выбранного из СТИ значения плотности : сплава рассчитываются вес погонного метра профиля  $C_{7/7}$ , вес заготовки  $G_{302}$ , а также коэффициент геометрический выхода годной(ГВГ) продукции (годного металла) по формуле

$$
PBT = \frac{KL_{GJ}G_{n,M}}{G_{3qg}}
$$

где К - количество сдаваемых длин профиля, получаемых из одной заготовки.

В блоке 4 для случаев заказа немерных и кратных сдаваемых длин предусмотрено определение оптимального варианта значений сдаваемой, обрабатываемой и прессуемой длин профиля, обеспечивающих максимальное значение геометрического коэфициента выхода годного.

В блоке 5 для термически упрочняемых сплавов определяются время выдержки  $\mathcal{I}_{S_A/\mathcal{O}}$  в вертикально-закалочной печи при достижении температуры нагрева под закалку и масса садки профилей *О-сс/?* при закалие. Для определения  $\mathcal{L}_{\mathcal{B} \phi / \mathcal{J}}$  используются зависимости, которые получены в результате регрессионного анализа таблиц, приведенных в действующих технологических инструкциях. В качестве независимых пе

Ι6

ременных регрессионных зависимостей используются максимальная толщина полки профиля (входит в массив входных данных из ИТК) и обрабатываемая длина профиля, определяемая в блоке 4,

Масса садки выбирается из массива СТИ в зависимости от обрабатываемой длины и максимальной толщины стенки профиля.

После выполнения расчетов для всех записей входного массива формируется массив нарядов-заказов с соответствующими технологическими параметрами, который используется для печати на АЦПУ ЗШ книги нарядов-заказов. Каждая запись этой книги для соответствующей позиции нарядов-заказов кроме признаков типоразмера профиля,, реквизитов заказчика, сроков поставки и объемов заказа содержит все параметры,определенные в программе технологического проектирования.

Время расчета технологических параметров для одной позиции наряда-заказа составляет на ЗШ ВС-1033 1-2 минуты, включая время печати на АЦДУ соответствующей записи книги нарядов-заказов.

### 1.2.3. Алгоритм расчета оптимальных длин профиля и заготовки

Блок-схема проведения расчета оптимальных значений сдаваемой, обрабатываемой и прессуемой длин профиля, а также длины заготовки для прессования представлена на рис. 1.3.

В блоке I (рис.1.3а) в зависимости от вида сдаваемой длины профиля целочисленной переменной К присваиваются следующие значения:  $k = 1 - \pi m$ я мерной длины;  $k = 2 - \pi m$  немерной длины;  $k = 3 - \pi m$  кратной длины.

Исходя из значения К в блоках 6,7 и 8 определяются целрчисленные константы *А/* 2 и *Л/* 3, которые служат для организации цикла по перебору сдаваемых длин. При определении значений констант  $N2$  и  $\mathcal{N}$ 3 используются значения переменных  $\mathcal{L}_{\rho}$  и  $\mathcal{L}_{\chi}$ , которые в зависимости от вида сдаваемой длины обозначают разные величины.

В случае кратной сдаваемой длины переменная *А£* служит для обозначения длины крата. Величиной  $\angle x$  обозначается максимальная сдаваемая длина, которая может быть определена  $(\mathscr{L}_X \neq 0)$  и не определена ( *А х* = 0) в наряде-заказе. Если максимальная сдаваемая длина в наряде-заказе не определена, то она находится в блоке 2, так как технические условия поставки в зависимости от площади поперечного

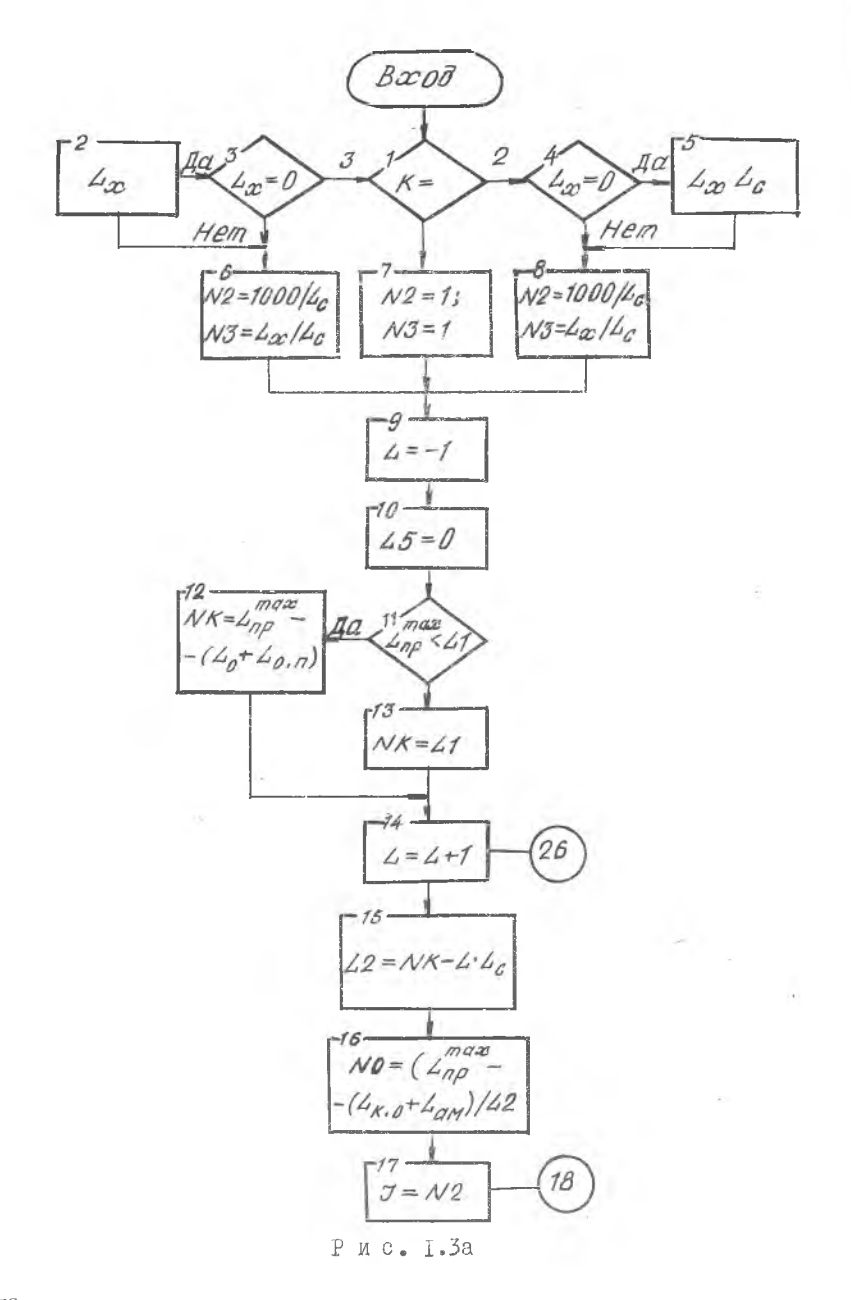

**I8** 

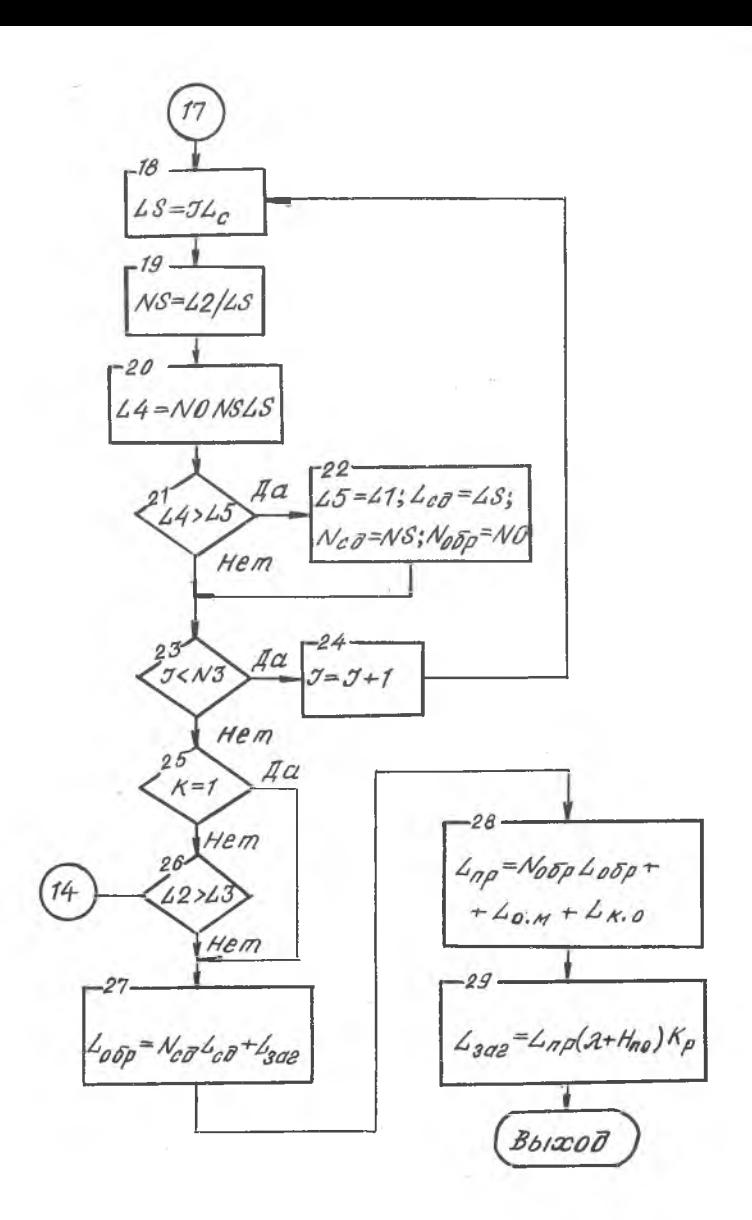

Р ис. 1.3б

**I**9

сечения профиля определяют максимальные сдаваемые длины. Эти значения имеются в массиве СТИ. При определении значения константы цикла  $\mathcal N$  2 (блок 6) используется число 1000, которое в соответствии с техническими условиями поставки означает минимально возможную сдаваемую дли-присваивается значение максимально допустимой обрабатываемой длины профиля 41 (блок 13).

В блоке 14 производится приращение константы цикла по перебору возможных значений обрабатываемой длины.

В блоке 15 определяется текущее значение оорабатываемой длины  $\angle 2$ , а в блоке 16 - текущее значение  $\angle\angle 0$  - количества обрабатываемых длин в прессуемой длине.

Затем начинается цикл по перебору возможных сдаваемых длин и целочисленной константе цикла  $\mathcal I$  присваивается начальное значение, равное  $\mathcal N$  2 (блок 17).

Далее (рис. 1.36) определяется текущее значение сдаваемой длины  $\mathcal{LS}$  и количество сдаваемых длин профиля в обрабатываемой длине  $\mathcal{NS}$ (блоки 18 и 19).

 $\leq$  В блоке 20 определяется текущее значение величины  $\angle$ 4, которая осозначает прессуемую длину профиля без учета длины образцов и концевой обрези.

Текущее значение прессуемой длины  $\angle 4$  сравнивается в блоке 21 со значением переменной  $\angle 5$ . Если выполняется условие  $\angle 4 > \angle 5$ . то управление передается на блок 22, где переменной  $\angle 5$  присваивается значение переменной  $\angle 4$ , и запоминаются соответствующие величине прессуемой длины  $\angle 4$  текущие значения  $\angle c\partial$ ,  $\sqrt{\rho} \partial$  и  $\sqrt{\rho} \partial \rho$ .

В блоках 23 и 24 проверяется условие окончания цикла по перебору возможных сдаваемых длин и организуется новое выполнение цикла, если  $\mathcal{I} \subset \mathcal{N} \mathcal{I}$ .

После окончания цикла по перебору сдаваемых длин для случаев кратной и немерной сдаваемых длин профиля (К=2 и К=3) проверяется условие окончания цикла по перебору возможных обрабатываемых длин (блок 26). При этом сравнивается текущее значение  $\angle 2$  и значение минимально допустимой обрабатываемой длины  $\angle 3$ , которое определяется в зависимости от выбранной растяжной машины из массива СТИ. Нока выполняется условие  $\angle 2 > \angle 3$ , цикл по перебору возможных обрабатываемых длин будет повторяться. Невыполнение условия 42 > 43  $-$ BH80 чает окончание перебора всех возможных сочетаний сдаваемой и обрабатываемой длин. В результате будут получены значения сдаваемой длины профиля  $L_{c}$ , количество сдаваемых длин в обрабатываемой длине  $N_{c}$ и обрабатываемых длин в прессуемой длине  $N_{abab}$ , соответствующих оптимальному варианту.

Для случая мерной сдаваемой длины (K=1) проверка выполнения условия  $\angle$  2 >  $\angle$  3 не производится и уравнение сразу передается блоку 27.

В блоках 27, 28 и 29 вычисляются значения искомых параметров: обрабатываемой длины  $\angle$   $_{\mathcal{O}}$  , прессуемои длины  $\angle$   $_{\mathcal{D}}$ и длины заготовки 4302. Рассчитанная длина заготовки корректируется до ближайшего большего размера, кратного 10 мм.

1.2.4. Использование подсистемы

Результат функционирования подсистемы - получаемая с ЭВМ книга нарядов-заказов. Она является, по существу, плановым заданием цеху по производству профилей. Содержащая наряду с другими данными и основные технологические параметры изготовления заказанных профилей, книга нарядов-заказов используется в ПДБ цеха для организации запуска в производство партий заказанных профилей и контроля за состоянием выполнения заказов.

Автоматизированная подготовка книги нарядов-заказов исключает необходимость проведения технологами "ручных" расчетов при обработке нарядов-заказов и занесения результатов этих расчетов в технологические разработки. Исключается также использование в качестве технологического документа технологической разработки. Технологами при использовании подсистемы осуществляется только подготовка ИТК в случае заказа профилей новых шифров и передача их на ИВЦ для пополнения библиотеки ИТК.

Внедрение разработанной подсистемы позволяет!

I) повысить точность технологических расчетов;

2) сократить сроки проектирования технологии при обработке нарядов-заказов:

3) определить оптимальное сочетание сдаваемой, обрабатываемой и прессуемой длин и длины заготовки, обеспечивающее максимальное значение выхода годного:

 $6 - 2326$ 

4) освободить специалистов от многократного решения с использованием различных вариантов исходных данных типовой технологической задачи и создать дополнительные возможности для более глубокого анализа и совершенствования технологических процессов;

5) автоматизировать подготовку технологической информации для АСУ профильного производства.

Применение разработанной подсистемы автоматизированного проектирования в профильном цехе базового предприятия позволило за счет определения оптимальных вариантов изготовления заказанных профилей немерной и кратной сдаваемых длин увеличить выход годного металла в среднем на 0,3%.

### 2. СИСТЕМА АВТОМАТИЗИРОВАННОГО ПРОЕКТИРОВАНИЯ ТЕХНОЛОГИИ ИЗГОТОВЛЕНИЯ ПРЕССОВАННЫХ ТРУБ

#### 2.1. Характеристика объекта автоматизации

Прессование крупногабаритных труб из алюминиевых сплавов осуществляют на мощных горизонтальных гидравлических прессах. Технологический маршрут, оснастку и режимы обработки труб по операциям определяет технолог, исхода из указанных з наряде-заказе размеров сечения трубы, марки сплава, состояния материала, вида и величины сдаваемой длины, технологических условий поставки. Технологиеская документация, необходимая для изготовления трубы каждого типоразмера, включает в себя технологическую карту и унифицированный групповой технологический маршрут. Технологическая карта содержит индивидуальные для каждого типоразмера параметры: диаметр контейнера пресса, размеры заготовки для прессования, длину обрабатываемой на операциях термообработки трубы и сдаваемую длину трубы, размеры образцов и объем испытаний, величину расчетного выхода годного металла.

Разработанные и применяемые групповые унифицированные технологические маршруты охватывают весь сортамент крупногабаритных труб. Каждый такой маршрут представляет собой технологический документ.общий для всех типоразмеров труб, изготавливаемых с одинаковым состоянием поставки (горячепрессованное, отожженное, закаленное и естественно состаренное, закаленное и искусственно состаренное). В нем в виде таблицы приведены перечень операций применяемого оборудования и оснастки,а также режим проведения операций в зависимости от марки сплава.

. При технологической подготовке производства нового типоразмера трубы достаточно, как правило, выполнить разработку технологической карты, указывая в ней, в частности, признак назначенного унифицированного технологического маршрута. При отсутствии требуемого технологического инструмента (иглы, матрицы) осуществляется его проектирование.

Важнейшей задачей проектирования технологии, качество разработки которой во многом определяет затраты на производство трубы, является определение диаметра контейнера, размеров заготовки и обрабатываемой длины трубы.

При назначении диаметра контейнера, наружного и внутреннего диаметров заготовки для конкретного типоразмера трубы технолог обычно руководствуется накопленным опытом изготовления труб подобного типа и стремлением обеспечить величину вытяжки при прессовании близкую к оптимальной, с учетом фактического наличия в цехе контейнеров и инструмента.

При определении длины заготовки технолог стремится обеспечить максимально возможную величину прессуемой длины трубы и, следовательно, получение максимально возможного числа сдаваемых длин из отпрессованной трубы.

При этом достигаются наибольшая величина показателя выхода годного металла и, соответственно, наиболее низкие затраты металла' на выполнение заказа. Фактором, ограничивающим получение максимальной прессуемой длины, является максимально допустимая длина заготовки, зависящая, в свою очередь, от мощности пресса, конструктивных особенностей и размеров контейнера и инструмента, включая пресс-шайбы. Определение длины заготовки производится, кроме того, с учетом нормативных значений величин пресс-остатка, выходного и утяжного концов трубы, размеров темплетов для испытаний, ширины диска пилы для разрезки трубы и др.

В случае мерной (точно заданной) сдаваемой длины решение такой задачи сравнительно просто, нетрудоемко и может быть получено с использованием калькулятора. Задача значительно усложняется, если требуется изготовление трубы немерной (в заданных пределах) или кратной заданному значению сдаваемой длины. Решение задачи в этом случае зака лючается в определении оптимального сочетания сдаваемой длины трубы, обрабатываемой и прессуемой длин трубы и длины заготовки, которое обеспечивает максимальный выход годного металла. Это требует проведения трудоемких расчетов с многими вариантами исходных данных и без применения автоматических средств решения вычислительных задач обычно получено быть не может. Технолог, как правило, ограничивается выполнением двух-трех вариантов расчета и выбором из них лучшего. Такое решение часто является далеким от оптимального и приводит к повышенному расходу металла.

Для изготовления труб используется крупногабаритный дорогостоящий инструмент из легированных сталей. Поэтому важным фактором, который следует также учитывать при технологическом проектировании.является наличие требуемого для изготовления нового типоразмера трубы инструмента (иглы или матрицы).

Например, в инструментальном хозяистве цеха может иметься игла для нового типоразмера трубы, если ранее освоен выпуск трубы с таким же внутренним диаметром. Следует также учитывать, что среди заказанных новых типоразмеров труб могут оказаться изготовленные с применением одной и той же втулки контейнера и иметь одинаковые внутренний или наружный диаметры. В таких случаях для труб двух или большего числа типоразмеров могут быть использованы одна и та же игла или одна и та же матрица.

Зависящая от значения показателя выхода годного стоимость металла заготовок, требуемого для изготовления заказанных труб, а также затраты на инструмент, который необходимо изготовить, составляют в сумме 85-90% себестоимости трубного изделия.

Так как технологическая подготовка производства на предстоящий планируемый период (полугодие или год) обычно осуществляется в очень сжатые сроки для всего перечня новых типоразмеров труб из сформированного портфеля заказов, то наиболее целесообразным представляется выбирать такие технологические варианты изготовления этих труб, ко-TODMe B итоге обеспечат минимум суммарных затрат на требуемое количество металла заготовок и изготовление инструмента. Для реальной номенклатуры заказываемых предприятию новых типоразмеров труб использовать такой подход к решению задачи технологической подготовки производства практически невозможно без применения ЭВМ и создания системы автоматизированного проектирования.

### 2.2. Укрупненное описание структуры

<u>и функционирования</u> CAIIP

Разработанная CANP создавалась с учетом использования в описанной выше системе технологической подготовки производства, она позволяет осуществлять автоматизированное определение технологических параметров, а также формирование с их применением технологических карт для новых типоразмеров труб. САПР ориентирована на использование в качестве технического обеспечения ЭВМ типов "НАЙРИ-4" и СМ-4. Укрупненная структурно-функциональная схема системы приведена на рис. 2. Г.

Система структурно состоит из компонентов программного и информационного обеспечения и функционирует следующим образом.

С использованием программы "Ввод исходных данных" с задания на проектирование осуществляется ввод в ЭВМ и запись на магнитный диск в виде массива М признаков заказанных новых типоразмеров труб, технических условий поставки, размеров и количества образцов для испытаний, объемов заказа и других сведений из наряда-заказа, а также усилия назначенного для прессования пресса. Каждому требуемому типоразмеру в массиве М отводится своя запись с учетом ее дополнения рассчитываемыми в дальнеишем параметрами.

При работе ряда программ системы используется нормативно-справочная информация (HCW), включающая характеристики алюминиевых сплавов, стандартизированные значения внутренних и наружных диаметров заготовок и стоимость заготовок, величины отходов при обработке труб, сведения о наличии и стоимости инструмента (матрин и игл) для изготовления сортаментных труб и другие данные.

В программе "Выбор маршрута и диаметров контейнеров" с применением данных массивов M и HCM для каждого заказанного типоразмера трубы определяют признак унифицированного технологического маршрута, выбирают допустимые диаметры контейнера с учетом соответствия ряда ограничений, а также дополняют этими признаками и параметрами запись массива М.

С использованием данных массивов М и НСИ по программе "Расчет заготовок" для каждого типоразмера трубы и каждого соответствующего допустимого диаметра контейнера определяют все расчетные технологические нараметры изготовления. В случае заказа труб кратных и немерных сдаваемых длин для наждого допустимого контейнера определяется оптимальное сочетание длин заготовки, пооперационных и сдаваемых длин

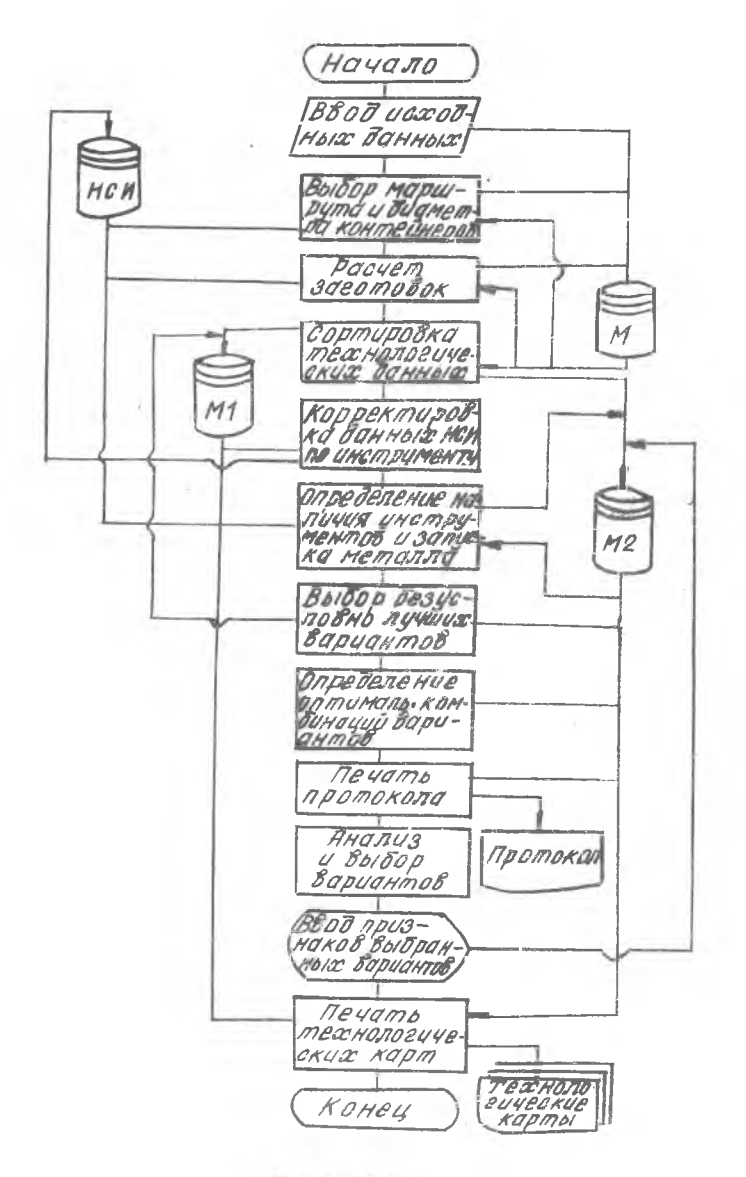

P и с. 2.1

труб, обеспечивающее получение максимального выхода годного.В результате массив М дополняется данными для всех возможных вариантов изготовления: размерами заготовок. значениями коэффициентов выхода годного и других параметров, входящих в перечень реквизитов технологических карт.

Программа "Сортировка технологических данных" осуществляет сортировку записей массива М с образованием массивов МІ и М2. В массив МI включаются технологические данные для тех типоразмеров труб, которые могут прессоваться только из контейнера одного диаметра, т.е. имеют один вариант изготовления. Массив MI организуется с учетсм дополнения его в дальнейшем новыми записями. В М2 включаются данные для тех типоразмеров труб. которые могут прессоваться из контейнеров двух разных диаметров (имеются два варианта изготовления). Каждая запись массива М2 может дополняться определяемыми в дальнейшем параметрами и признаками.

Программа "Корректировка данных НСИ по инструменту" с учетом того, что инструмент для труб из массива МІ при его отсутствии должен быть обязательно изготовлен, заносит в соответствующий массив HCV признаки об условном наличии инструмента (если там указаны признаки отсутствия инструмента).

Для типоразмеров труб из массива М2 программа "Определение наличия инструмента и зануска металла" с использованием данных массива НСШ откорректированного в предыдущей программе, определяет наличие и стоимость отсутствующего инструмента, а также количество и стоимость металла в запуске и дополняет этими данными массив М2.

Программа "Выбор безусловно лучший вариантов" осуществляет выборку из массива M2 записей для тех типоразмеров труб, лучший вариант изготовления которых по сумме затрат на инструмент и заготовки может быть определен без учета вариантов изготовления других типоразмеров труб из массива M2. Выбранные записи исключаются из массива M2 и заносятся в массив МІ.

В программе "Определение оптимальных комбинаций вариантов" с использованием данных массива М2 формируются возможные комбинации вариантов изготовления типоразмеров труб из массива М2. Для каждой такой комбинации определяются суммарные затраты на ее реализацию, включая затраты на изготовление инструмента (если он отсутствует) и стоимость металла заготовок. При этом, если для какой-либо комбинации вариантов изготовления один и тот же отсутствующий инструмент (игла или матрица) используется для двух или более типоразмеров труб, то учиты-

вается стоимость только одного экземняю ра такого инструмента. В результате работы программы в ОЗУ ЭВМ формируется массив Р. который содержит признаки рекомендуемых вариантов изготовления. образующих оптимальную комбинацию с минимумом суммарных затрат. Каждый признак массива Р представляет собой немер записи массива М2 и рекомендуемое значение диаметра контейнера.

Программа "Печать протокома" с использованием данных массивов М2 и Р осуществляет печать промежуточного технологического документа. содержащего для каждого типоразмера из массива М2 сведения о допустимых вариантах изготовления с указанием рекомендуемых из оптимальной комбинации. С использованием промежуточного технологического документа технолог анализирует и выбирает варианты изготовления. При этом учитываются рекомендации программы оптимизации и неформализованные факторы (загрузка мощностей инструментального цеха и др.). Эта "ручная" процедура завершается выбором для каждого типоразмера трубы одного из вариантов изготовления (чаще всего рекомендуемого). С дисплея ЭВМ для каждого типоразмера трубы из массива М2 вводится признак соответствующего выбранного варианта изготовления и заносится в предусмотренный заранее элемент записи массива М2.

Программа "Печать технологических карт" с использованием признаков выбранных вариантов изготовления и технологических данных массива М2. а также технологических данных массива М I, осуществляет печать технологических карт для всех типоразмеров труб, данные для которых были введены в систему.

В системе предусмотрен режим работы программ, исключающий процедуру анализа и выбора вариантов и обеспечивающий печать технологических карт только с использованием вариантов изготовления изделий массива М2 из найденной оптимальной комбинации.

Комплекс программ выполнен на алгоритмическом языке ФОРТРАН применительно к мини-ЭЕМ типов "Наири-4/АЕМ", работающих под управлением оперативной системы ДОС-400. Кроме рассмотренных выше рабочих программ система включает в себя и комплекс программ организации и корректировки файлов массива HCM на магнитном диске ЭВМ.

Для решения задачи автоматизированного проектирования требуются следующие ресурсы и устройства ЭВМ:

центральный процессор;

оперативная память объемом 32 К;

внешние устройства: магнитный диск, печатающие устройства, дисплей;

время решения задачи (исключая процедуру анализа технологом вариантов расчета и ввода признаков выбранных вариантов) - I5-20 мин. Внедрение разработанной системы автоматизированного проектирования позволило уменьшить время, занятое технологами на решение типовых проектных задач. сократить сроки технологической подготовки производства и уменьшить затраты на выполнение производственной программы, включающей наряду с освоенными ранее новые, принятые к освоению типоразмеры труб.

#### 2.3. Исходные данные и нормативно-справочная информация

Исходная информация для расчета вводится в ЭВМ с задания на проектирование, подготовленного в технологическом подразделении. Часть параметров, указанных в задании, используется в расчетах, а другая часть - для распечатки в технологических картах.

Перечень и форма представления исходных данных:

шифр (типоразмер) трубы: ТР  $\mathbb{Z}_{H\sigma\rho}$  - S , где  $\mathbb{Z}_{H\sigma\rho}$  - наружный диаметр трубы, мм;  $S$  - толщина стенки трубы, мм;

марка сплава, указываемая в буквенно-цифровом представлении, например, ДІ6;

вид литейной поставки, определяющий требования к качеству металла заготовок и указываемый в буквенном представлении, например, Л;

состояние поставки, указываемое в буквенно-цифровом представлении. например. М. Т. Т2:

длина темплета  $\mathcal{L}_{\tau\tau}$  для механических испытаний, мм;

объем испытаний механических свойств, указываемый в виде "В. и У прессовки "или" 2 прессовки от партии т/садки";

реквизиты заказчика, указываемые в буквенно-цифровом представлении;

вид сдаваемой длины, указываемый в буквенном представлении: МД (мерная длина). КД (кратная длина). НД (немерная длина): сдаваемая длина, указываемая только для мерных длин, мы;

длина краты, указываемая только для кратных длин, мм;

ограничения сдаваемых длин для кратных и немерных длин, мм; указываются с индексами "НБ" - не более, или "НК" - не короче, или интервалом "НК-НБ", т.е. не короче одной и не более другой величи-HH;

8-2326

объем наряда-заказа. кг:

метод прессования: прямой - "П", обратный - "О";

вид упаковки, указываемый в буквенном выражении, например. "М"ияткая:

технические условия (ТУ) поставки, указываемые в буквенно-цифровом выражении, например, ТЈ I-92048-76.

Нормативно-справочная информация (НСИ) записана на магнитном диске в виде файлов, каждый из которых содержит следующие данные:

I) сведения о сплавах, из которых могут изготавливаться трубы: марка и ТУ сплава, плотность сплава, г/сы<sup>3</sup>, температура прессования  $(T)$ <sup>O</sup>С, максимальная скорость истечения  $V_{\mathcal{U}}$ , м/мин;

2) величины диаметров и толщин стенок всех труб, включенных в сортамент стандарта, и предельные отклонения на эти размеры;

3) значения диаметров просечной части игл  $\mathcal{D}_{AD}$  и внутренних диаметров заготовок  $D_{302}$ ,  $\mathcal{E}_H$  в зависимости от внутреннего диаметра трубы  $\mathbb{Z}_{\mathscr{A}}$  и диаметра втулки контейнера  $\mathbb{Z}_{\mathscr{A}}$ :

4) значения коэффициентов уравнений для определения величины сопротивления деформации при прессовании в начале  $\mathcal{S}_{\mathcal{H}}$  и конце  $\mathcal{S}_{\mathcal{K}}$ обжимающей части пластической зоны:

5) значения допустимых усилий прессования Р<sub>лоп</sub> из условия прочности инструмента в зависимости от значений  $\mathcal{D}_{\beta\gamma}$  и  $\mathcal{D}_{\kappa}$ ;

6) стандартные унифицированные значения наружного диаметра заготовки  $J_{3q2}, \mu q\rho$  в зависимости от величины диаметра контейнера;

7) значения стандартного ряда длин заготовок, до которых необходимо округлить полученные в процессе расчетов длины слитков:

8) значения толщин реза применяемых пил в зависимости от толщины стенки наружного диаметра пилы;

9) значения длин обрезаемых выходного и утяжного концов труб в зависимости от вытяжки при прессовании я :

IO) данные о наличии матриц для изготовления труб в зависимости от величины  $D_{HQ}$  и  $D_{K}$ ;

II) данные о наличии игл для изготовления труб в зависимости от значений  $\mathbb{Z}_{\mathscr{E}H}$  и  $\mathbb{Z}_{\mathscr{K}}$ ;

12) значения стоимости матрицы в рублях в зависимости от значе- $HMM$   $D_K$   $M$   $D_{SH}$ ;

13) значения стоимости иглы в рублях в зависимости от значений  $D_K$   $N$   $D_{\mathscr{E}H}$ ;

I4) значения стоимости I т заготовок в рублях в зависимости от величины наружного диаметра заготовки.

#### 2.4. Выбор маршрута и диаметров контейнеров

Признак унифицированного технологического маршрута определяется в зависимости от марки сплава, состояния поставки, сдаваемой длины, требований к упаковке.

Выбор допустимых диаметров контейнеров (втулок контейнеров) осуществляется следующим образом.

Из реквизитов шифра трубы определяются значения  $E_{\mathcal{H}\sigma\rho}$ ,  $\mathcal S$ . Внутренний диаметр трубы, мм, находится расчетом:

$$
D_{\mathcal{SH}} = D_{H}ap - 2s.
$$

С использованием табл. 2. I, содержащей предельные максимальные и минимальные значения  $\mathcal{D}_{\mathcal{S}}$ м для различных диаметров контейнера, производится проверка условий:

 $D_{\mathcal{B}H}^{m2n} \leq D_{\mathcal{B}H} \leq D_{\mathcal{B}H}^{m2n}$ 

Таблина 2.1

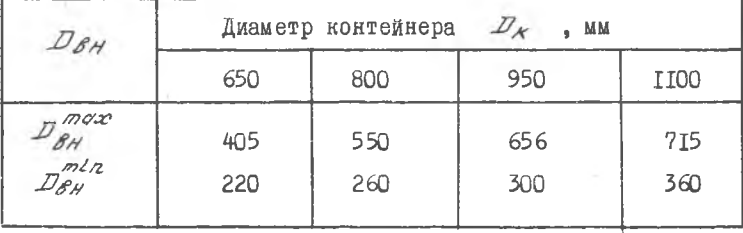

Значения  $D_{\mathbf{A}\mu}$  для диаметров контейнера

Для рассматриваемого типоразмера трубы назначаются предваритель- $\mathbb{Z}_{\kappa}$  (  $\ell = 1, 2...$  ), для которых приведенное выше усно значения ловие выполняется.

Затем для предварительно назначенных величин  $\mathcal{D}_{\mathcal{K}}$  проводится с использованием данных НСИ проверка условия S < DHap - Dnp < 90.

Если для какого-либо диаметра контейнера из назначенного ряда  $\mathbb{Z}_{\kappa}$  условие не выполняется, то этот контейнер исключается и в дальнейшем не рассматривается.

Далее для каждого оставшегося контейнера осуществляется проверка выполнения условия для допустимой вытяжки:

 $5.5 \times 2 \times 45$ .

Вытяжка для этого предварительно рассчитывается по формуле

$$
A = \frac{D_K^2 - D_{\beta H}^2}{D_{H\alpha\rho}^2 - D_{\beta H}^2} \quad .
$$

Если для какого-либо значения  $D_{\mathcal{H}}L$  величина вытяжки не входит в интервал, указанный выше, то это значение исключается из дальнейшего рассмотрения.

В итоге после таких проверок для каждого типоразмера трубы остаются допустимые значения  $\mathcal{D}_{K}$  (как правило, не более двух), которые используются в следующих по выполнению программах.

# 2.5. Расчет заготовок и показателей выхода годного металла

Расчет заготовки, включая определение показателя выхода годного и других технических параметров, производится для каждого допустимого значения  $D_{\kappa}$  следующим образом:

І. Рассчитывается (только для случая прессования прямым методом) максимально допустимая длина распрессованной заготовки 4302.000. Мм. ограниченная допустимым из условия прочности инструмента усилием прес-COBAHWR  $P_{\partial Q}$  [3]:

 $L_{302}$ , pac = {1000 P 30n - 0,864  $\left(\frac{D_X^2}{D, 75} - \frac{D_{81}^2}{cos^2(\frac{0.866 \text{ arc} \sinh(\frac{0.07}{D_X})}{2})}\right)$  $x \ln x \sqrt{s_{H} s_{K}}$  - 0,91 ( $D_{K}^{2}$  -  $D_{\beta H}^{2}$ )  $\left[0,625 \ln x + 0.25 \ln \frac{D_{HQP} - D_{BH}^{2}}{D_{K} - D_{BH}}\right]$ 

 $x\sqrt{s_{H} s_{K}}$  - 3,93 (2 $\mathbb{Z}_{H}$ ap +  $\mathbb{Z}_{B}$ H)  $x s_{K}$  +  $\frac{0.64}{\mathbb{Z}_{K} s_{H}}$  +

 $+ \left(\mathcal{Q}, \mathcal{E} + \frac{\mathcal{Q}, 27}{\sqrt{2}}\right)\left(\mathcal{D}_{\mathcal{K}} - \mathcal{D}_{\mathcal{E}H}\right).$ 

Значения сопротивления деформации в начале и конце обжимающей части пластической зоны рассчитываются по уравнениям, аппроксимирующим графические зависимости [4]:

$$
S_H = a_0 + a_1 T + a_2 T^2;
$$
  

$$
S_V = \delta_0 + \delta_1 T + \delta_2 T + \delta_3 T^2 + \delta_4 T^2 + \delta_5 T^2,
$$

где  $\alpha_o$ , ...,  $\alpha_g$ ,  $\beta_o$ , ...,  $\ell_f$  - коэффициенты уравнений, выбираемые из НСИ. Температура  $T'$  и скорости истечения  $V_{\mathcal{L}}$  выбираются из НСИ. Длительность деформации  $\mathcal{F}$ ,  $\mathcal{C}$ , рассчитывается по уравнению Г4 1

$$
\tau = \frac{30,55}{10^3 \text{ V}_{\text{L}} \left(D_{H}^2 - D_{\theta H}^2\right)} \left[\sqrt{\left(D_{\text{K}}^2 - D_{\text{r}} 75 D_{\theta H}^2\right)^3} - \sqrt{\left(D_{H}^2 - D_{\text{r}} 75 D_{\theta H}^2\right)^3} - \right]
$$

 $-0,5(D_{\kappa}^3-D_{Hdp}^3)$ .

2. Уточняется максимально допустимая длина распрессованной заготовки с учетом размеров инструмента.

Если  $\angle_{3g}^{max}$   $\angle_{3g}^{2g}$   $\angle_{3g}^{2g}$   $\angle_{3g}^{2g}$  , то величина  $\angle_{3g}^{max}$ 

не корректируется.

$$
\text{ecim } \angle_{\text{302.} \text{pac}} > \frac{\angle_{\text{302.} \text{np}}}{\angle_{\text{pac}}}
$$
\n
$$
\text{pc } \angle_{\text{302.} \text{pac}} = \frac{\angle_{\text{302.} \text{np}}}{\angle_{\text{pac}}}
$$

 $9 - 2326$ 

где  $K\rho qg = \frac{Dk}{Dqg}$  - коэффициент распрессовки,  $Lg_{qg}$ , пр предельно допустимая длина заготовки, определяемая возможностью ее помещения в контейнере и последующего прессования; для контейнеров c  $D_K = 1100$ , 950, 800 MM  $\triangle_{8C}P$ , np = 1850 MM; c  $D_K = 650$  MM  $\angle_{8C}P$ , np<sup>=</sup> = I8I0 мм;  $\angle$  322. нар - наружный диаметр заготовки.

3. Рассчитывается максимально возможная прессуемая длина трубы

 $\begin{array}{l} \n\text{max} \\ \n\text{L}_{\text{max}} = (\text{L}_{\text{max}} - \text{H}_{\text{no}}) \text{.} \n\end{array}$ 

 $H_{AD}$  - высота пресс-остатка, принимается сдинаковой для различгде ных вариантов прессования и равной ICO мы.

4. Из НСИ выбираются значения толщины реза пилы  $\mathscr{E}_{\rho}$ , длины отрезаемых выходного ве и утяжного ву концов.

5. В зависимости от вида сдаваемой длины и маршрута обработки определяется расчетная прессуемая длина для следующих случаев.

а) Трубы мерной длины, подвергаемые резке на сдаваемые длины сразу после прессования (трубы, не подвергаемые термообработке).

Определяется количество (/2) труб сдаваемой длины в прессуемой максимальной длине

 $L'_{eq} = L_{eq} + 40 \ell_p$ ,

где 40 - плюсовой допуск на сдаваемую длину;

 $n = \frac{L_{\text{spec}} - \ell_{\beta} - \ell_{\mathcal{Y}} - \ell_{\text{m}} - 3\ell_{\rho}}{L_{\text{eq}}},$ 

 $\mathscr{L}_{\mathscr{P}}$  - длина темплетов на испытание механических свойств и где структуры.

Полученное значение /2 округляется до целого в меньшую стоpoHy.

Затем определяется расчетная прессуемая длина

 $4$  пред =  $n \text{ } \mathcal{L}_{cd} + \mathcal{L}_{\mathcal{B}} + \mathcal{L}_{\mathcal{Y}} + \mathcal{L}_{m} + 3 \mathcal{L}_{p},$ 

б) Трубы мерной сдаваемой длины, подвергаемые резке на обрабатываемые длины (подвергаемые термообработке).

Определяется количество сдаваемых длин (2) в прессуемой длине трубы:

 $h = \frac{2m\pi a^2}{m\pi a^2}$  -  $l_{\theta}$  -  $l_{\theta}$  -  $l_{\theta}$  -  $3l_{\rho}$  $\mathcal{L}_{\mathbf{z}}^{\prime}$ 

Затем находится оптимальная обрабатываемая длина

$$
\angle_{\mathfrak{opp}} = n \angle_{\mathfrak{op}} ,
$$

где  $\begin{array}{cc} \n\gamma_f - \kappa_0 \pi_1 \kappa_2 = \frac{\sqrt{2}}{\sqrt{2}} \ j \n\end{array}$  бы,  $\begin{array}{cc} \n\gamma_f = \frac{\sqrt{2}}{\sqrt{2}} \ j \n\end{array}$ 

 $k = 1, 2, ...$ - количество обрабатываемых длин в прессуемой длине. Величина 2000 округляется до сотен (мм).

Для каждого значения « рассчитывается и проверяется условие

$$
\mathcal{L}_{\mathcal{O}\bar{\mathcal{O}}}^{'}\mathcal{S}\mathcal{L}_{\mathcal{O}\bar{\mathcal{O}}\bar{\mathcal{P}}}\mathcal{S}\mathcal{L}_{\mathcal{O}\bar{\mathcal{O}}\bar{\mathcal{P}}}^{max},
$$

гдө  $\angle_{\mathcal{ODP}}^{\mathcal{DCP}}$  – максимально возможная обрабатываемая длина, назначаемая с учетом возможностей размещения труб в агрегатах для термообработки.

Из всех рассчитанных значений  $\mathcal{L}_{\mathcal{Q} \mathcal{F} \mathcal{P}}$  выбирается максимальная величина, соответствующая минимальной величине  $K$ 

Расчетная прессуемая длина для выбранной величины  $\angle_{\mathscr{S} \mathscr{F} \mathscr{D}}$  рассчитывается по формуле

 $L_{\eta p\theta c}$  =  $K L_{\theta \theta \rho}$  +  $\ell_{\theta}$  +  $\ell_{\psi}$  +  $\ell_{m}$  + 3 $\ell_{\rho}$ .

в) Трубы кратной сдаваемой длины. Если в задании на проектирование нет ограничений на величину сдаваемой длины, то она по требованиям ОСТ ограничивается значениями

 $\frac{m/2}{4c\sigma}$  = 1000 MM  $\mu$   $\frac{m\sigma x}{4c\sigma}$  = 6000 MM.

Определяются округленные до целого минимальное  $\mathscr{P}$  и максимальное  $\pi$  количество крат:

$$
m_{m\ell n} = \frac{L_{\sigma\bar{\sigma}}^{m\ell n}}{\ell_{\kappa\rho}}; \quad m_{m\sigma x} = \frac{L_{\sigma\bar{\sigma}}^{m\sigma x}}{\ell_{\kappa\rho}},
$$

где  $\ell_{\mathcal{K}\varphi}$  - длина краты (из задания на проектирование).

Затем, придавая числу крат /7 значения от /7/ п/ до /77 пох с шагом І, находят возможные сдаваемые длины:

 $\mathcal{L}_{c\theta}i = m_{i}\ell_{kp}$ .

Лля каждого значения  $\angle$ ся выполняются расчеты по пп.5а или 56 (в зависимости от маршрута обработки).

Найденная для каждой  $\angle$ соl прессуемая длина  $\angle$ пресі сравни-BACTCH C  $\angle$ pppa '

Вариант, обеспечивающий минимальную разницу  $\mathbb{Z}_{n \rho e^c}$  -  $\mathbb{Z}_{n \rho e^c}$  . принимается в качестве оптимального.

Для оптимального значения  $\angle_{\mathcal{C}}$  находятся соответствующие ему значения 12, 12, 5 2000, 4 2000 года с которые используются в дальнейшем расчете.

г) Трубы номерной сдаваемой длины. Если в задании на проектирование нет ограничения сдаваемой длины, то она ограничивается значени-N MR

 $\Delta_{c\partial}$  = 1000 MM  $\Delta_{c\partial}$  = 6000 MM.

Методом подбора сдаваемых длин с шагом 100 мм для каждой сдаваемой длины  $\angle c \sigma l = \angle c \sigma - c' \cdot 100$  производят расчеты но пп.5 а или 5 б ( в зависимости от маршрута обработки).

По результатам этих расчетов определяется оптимальное значение  $\angle$ сд, обеспечивающее мини лльную разницу  $\angle$ прес -  $\angle$ прес

Для оптимального значими  $\mathcal{L}_{\mathcal{O}}$ . находятся соответствующие ему значения  $n$ ,  $n_1$ ,  $2\pi n$  (прес, которые используются в дальнейшем расчете.

6. Расчетная длина заготовки  $\angle_{302}$ , мм рассчитывается по формуле
$L_{\text{SGE}} = \left(\frac{L_{\text{PPE}}}{g} + H_{\text{H0}}\right)$ Kpac

и округляется до ближаишего значения из стандартного ряда, содержамегося в НСИ.

7. Величина геометрического выхода годного (ГВГ) находится следующим образом:

$$
PBI = \frac{V_{2/3}g}{V_{GH}} 100\%
$$

где  $V_{\mu\beta\bar{\beta}} = L_{\rho\bar{\beta}}$  /2  $\frac{3.14 (D_{\pi q\rho}^2 - D_{\beta\gamma}^2)}{4}$  - объем изделий,

полученных из одной заготовки;

 $V_{3d2} = \frac{3.14 (D_{3d2.}^2 \mu q \rho - D_{3d2.}^2 \beta \mu)}{4}$  - OGEM SATOTOBKM.

Общий (плановый) выход годного металла (ВГ) определяется та-RWM OODA3OM:

$$
B\varGamma = \varGamma B\varGamma \cdot \varGamma B\varGamma',
$$

где ТБГ - технический выход годного, учитывающий вероятную отбраковку прессованных изделий.

В рассматриваемой системе для труб из сплава Д20, ДI, Акб ТВГ принимается равным 0,9: для труб из прочных сплавов - I.0.

#### 2.6. Выбор безусловно лучших вариантов

и спределение оптимальной комбинации вариантов изготовления труб

Для всех типоразмеров труб массива M2 производится сравнение показателей выхода годного для каждого из присвоенных данному шифру трубы диаметров контейнера.

Если для какого-либо присвоенного рассматриваемому типоразмеру трубы контейнера показатели выхода годного для всех сплавов, состоя-

 $10 - 2326$ 

ний поставок и сдаваемых длин выше, чем для другого контейнера.  $\mathbf{M}$ есть в наличии весь инструмент (фактически или условно), то данному типоразмеру трубы назначается только этот контейнер, независимо от того, есть инструмент для второго контейнера или его нет. Для типоразмеров труб, которым присвоилось два контейнера, не имеющих совпадающих с остальными трубами наружных и внутренних диаметров (не имеют общего инструмента), по сумме затрат на металл и инструмент из двух контейнеров выбирается один - с меньшими затратами. Записи, содержащие данные для труб, которым определен один из размеров контейнера, переносятся из массива M2 в массив MI.

Все типоразмеры труб, для которых не был определен безусловно лучший вариант изготовления, т.е. случаи, когда хотя бы для одной сдаваемой длины или марки сплава рассматриваемого типоразмера трубы на один из присвоенных диаметров контейнера выход годного ниже, чем на другой контейнер и есть инструмент на оба контейнера, или показатели выхода годного на все длины и марки сплава типоразмера трубы выше для одного контейнера, а инструмент есть только для другого контейнера или неполностью на оба или один из присвоенных контейнеров и т.н. - остаются в массиве M2.

Для всех типоразмеров труб массива М2 создаются возможные комбинации вариантов изготовления. Всего формируется 2<sup>n</sup> комбинаций.  $\lambda$  - количество типоразмеров труб, включенных в массив M2. где

Для каждой комбинации вариантов изготовления определяют затраты на их реализацию, которые состоят из стоимости изготовления инструмента и стоимости необходимого количества металла:

$$
\beta = \sum_{i=1}^{n} C_i^{\prime n} + \sum_{i=1}^{n} C_i^{\prime n} + \sum_{i=1}^{n} C_i^{\prime n} = \sum_{i=1}^{n} C_i^{\prime n} = \
$$

 $C_{\lambda}^{A}$  - стоимость иглы для изготовления  $\lambda$  -того типоразмера где трубы по варианту, вошедшему в рассматриваемую комоинацию; если игла такого варианта есть, то ее стоимость принимается равном о;  $\mathcal{C}_{\ell}^{r}$  -- стоимость матрины для изготовления - 2 -того типоразмера трубы по варианту, вошедшему в рассматриваемую комбинацию; если матрица для такого вэрианта есть, то ее стоимость принимается равном 0;  $C_i^{\text{mer}}$  -- стоимость металла в запуске по варианту, вошедшему в рассматриваемую комбинацию; - 2 - количество типоразмеров труб, вошедших в рассматриваемую комбинацию.

Если в рассматриваемой комбинации оказываются трубы разных типоразмеров, которые могут быть изготовлены с использованием одной и той же матрицы или иглы, то стоимость такого отсутствующего инструмента учитывается только для одного из типоразмеров труб.

Затем производится сравнение затрат 3 на реализацию каждой из сформированных комбинаций и выбирается комбинация, затраты на реаливацию которой минимальны, т.е. комбинация наиболее близка по затратам к оптимальной.

Формируется рабочий массив  $P$ , содержащий для оптимальной комбинации данные из массива М2 и величину затрат на реализацию этого варианта. С использованием данных массива Р следующей по выполнению программой производится печать протокола рекомендуемых вариантов изготовления труб оптимальной комбинации и протокола - комбинации, наиболее близкой по затратам к онтимальной (см.табл. 2.2., 2.3).

### 2.7. Формирование и печать технологических карт

Лля каждого типоразмера трубы из массивов MI и M2 формируется и печатается на АШПУ технологическая карта (см.пример).

Перечень реквизитов технологической карты включает в себя необходимые исходные данные, данные НСИ и параметры, определенные рассмотренными выше программами системы. При подготовке печати технологических карт производится также расчет количества труб в садках при термообработке, определение грузоподъемных закалочных приспособлении.

Если для трубы необходима закалка, то количество в садке при закалке  $\mathcal{N}_{3, \sigma \times}$  определяется следующим образом:

Вначале определяют количество труб в штуках в садке исходя из грузолодъемности кран-балки закалочной печи:

$$
N_{3qx} = \frac{P_{\partial\partial A} \quad 1000}{M \quad \angle_{\partial\partial\rho}} \quad ,
$$

где

 $\rho_{\bar{A}a}$  - грузоподъемность кран-балки (5 - 7 т);  $M$  - Macca I Merpa Tpy Oh,  $KP$ ;

 $\angle$ обр $\sim$  обрабатываемая длина трубы, мм.

округляется до целого в меньшую сторону. величина  $\mathcal{N}_{3, \alpha k}$ Затем величина  $\mathcal{N}_{3dK}$  уточняется с учетом габаритов закалочного приспособления и рабочего пространства печи.

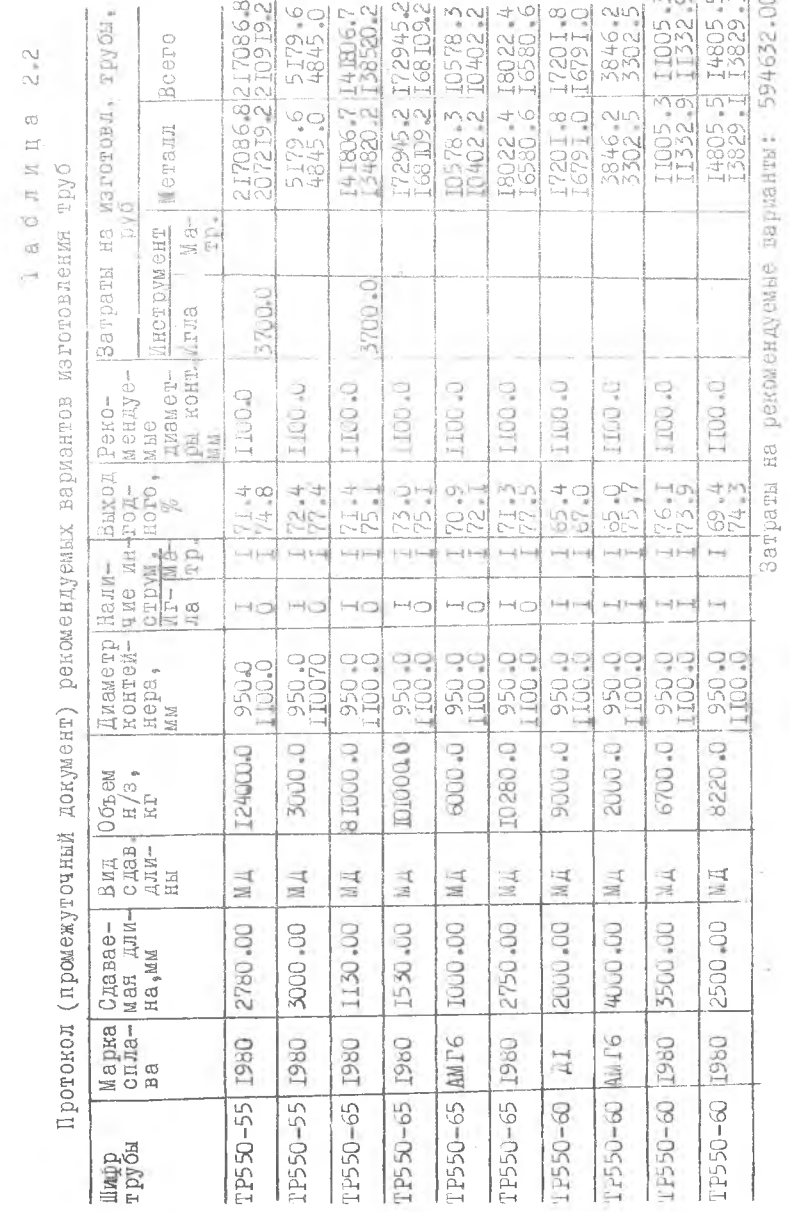

 $40$ 

÷,

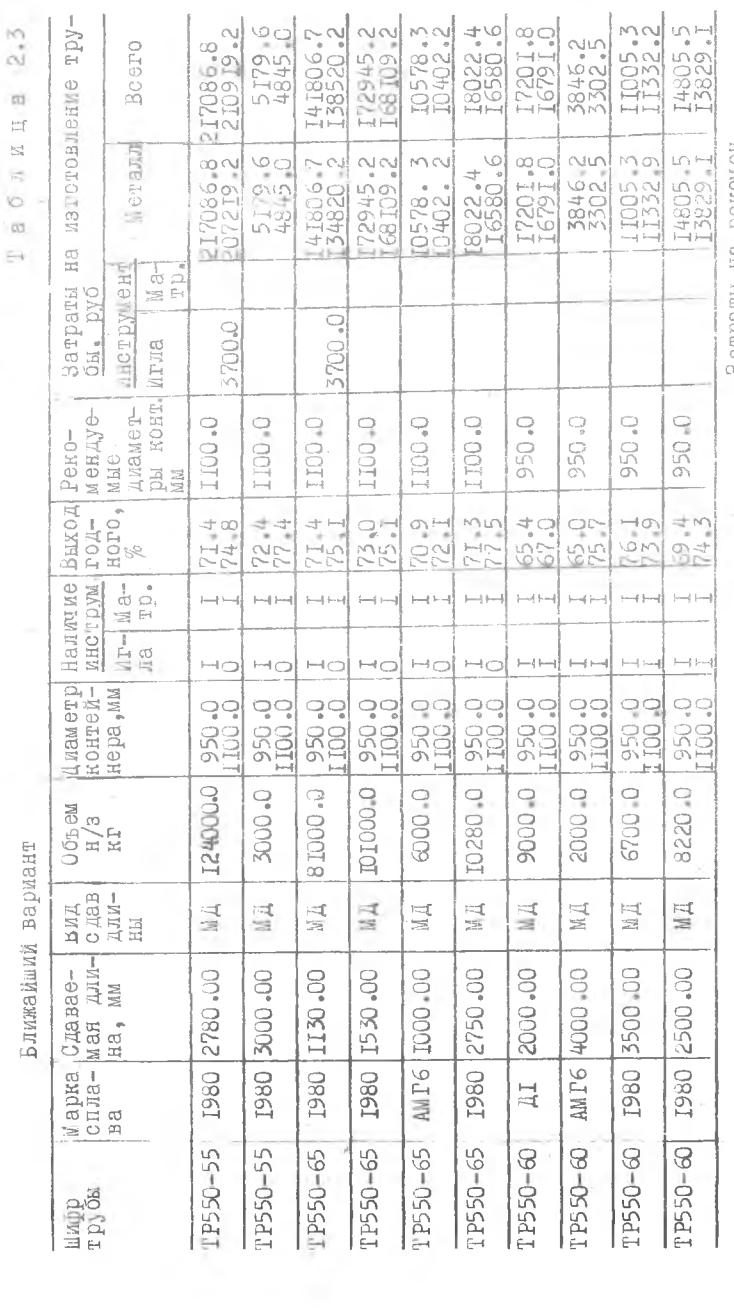

 $\mathcal{N}$ 

 $41$ 

 $\mathcal{A}$ 

Затраты на рекомен-<br>дуемые варианты 596235.25

Пример технологи

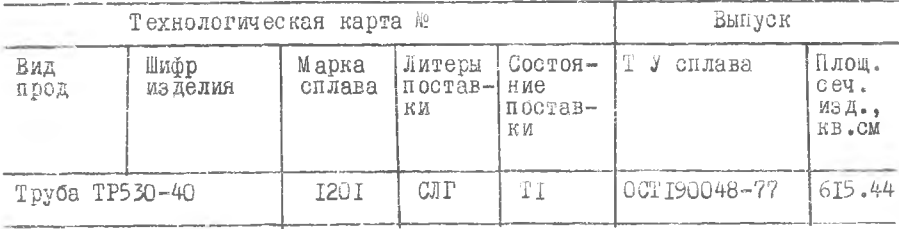

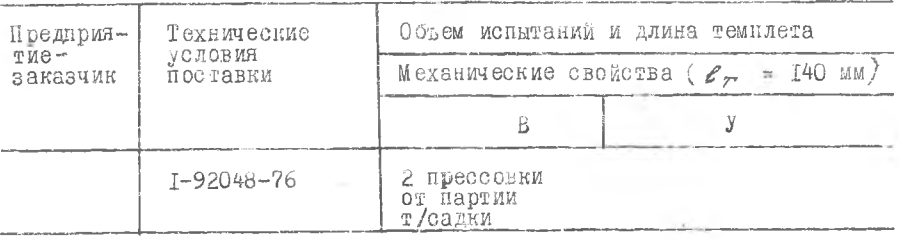

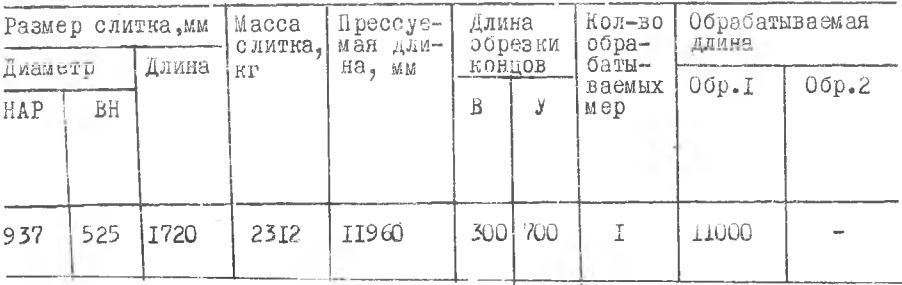

ческой карты

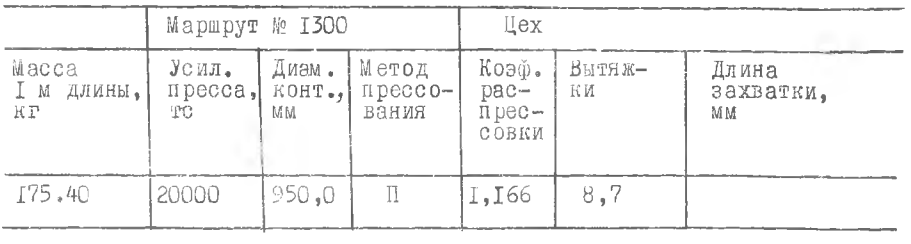

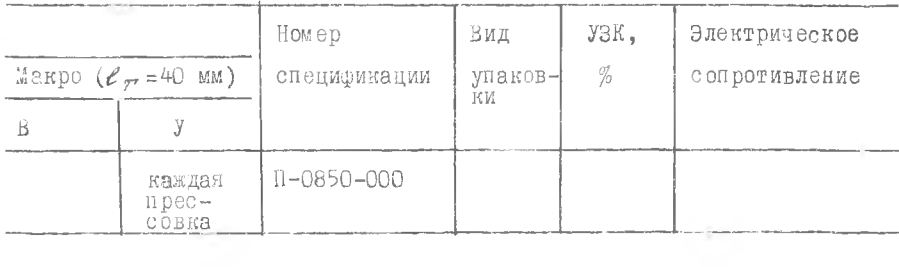

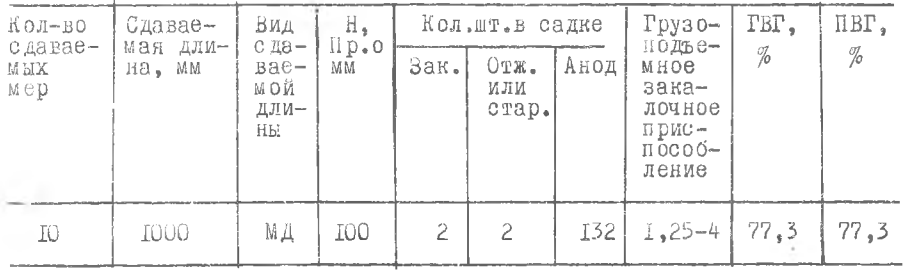

Далее с учетом массы обрабатываемой трубы (M<sub>off)</sub> =  $\frac{M\Delta_{ODP}}{7000}$ ) производится определение грузоподъемности и выбор закалочных приспособлений.

Если  $M_{\rho\sigma}$  < I T, то выбираются приспособления с грузоподъемностью 0,5 х 2 (для каждой трубы используются два закалочных приспособления грузоподъемностью 0,5 т. каждое).

Если I т <  $Mod_{\mathbb{Z}}(1,8)$  т, то грузоподъемность 0,9 х 2,

если I,8 x *Мобр* x 2,5 т, то I,25 х 2.

При *М0#р>* 2,5 т на печать выдается сообщение "Масса изделия превышает грузоподъемность закалочных приспособлений",

Если трубы подвергаются отжигу или старению, то производится также определение количества труб в садке на этих операциях с учетом возможности размещения труб по ширине, длине и высоте печи.

Полученные в АЦПУ ЭШ. технологические карты хранятся в технологическом бюро и используются при заполнении маршрутно-технологических карт на каждую партию изделий при их запуске в производстве.

3. АВТОМАТИЗАЦИЯ УЧЕТА И НОШИРОМНЙК РАСХОДА МЕТАЛЛА ПРИ ПРОИЗВОДСТВЕ ПРЕССОВАННЫХ ИЗДЕЛИЙ

# 5,1» Основные понятия, показатели и целесообразность учета' и нормирования

Одной из важнейших задач технологической подготовки производства прессованных изделий является нормирование расхода металла. Достаточно сказать, что стоимость металла составляет 80-90% всей себестоимости изготавливаемого из него прессованного изделия.

Нормирование расхода - установление нормы расхода, т .е . плановой величины, определяющей максимально допустимое количество металла. необходимое для изготовления единицы продукции требуемого качества при существующих производственных условиях.

При установлении нормы расхода металла, при периодической оценке организационно-технического уровня и состояния производства необходимо использовать результаты учета и анализа фактического расхода металла и резервов его экономии.

Количественные характеристики расхода металла представляются непосредственно в абсолютном натуральном выражении (например, в килограммах на ЮОО кг продукции) или в относительном выражении. в частности - в виде показателя выхода годного.

В практике производства прессованных изделий различают показатель геометрического выхода годного и показатель выхода годного (обобщенный).

Показатель ГВ/ или, другими словами, коэффициент раскрея для конкретного изделия определяется как отношение суммы масс (объемов) максимального числа изделий, полученных из одной заготовки нормативных значений величин отходов (пресс-остатка, концевых отходов, образцов для испытаний, отходов при резке), к массе (объему) одной заготов-КИ:  $\overline{z}$ 

$$
PBT = \frac{\sum\limits_{i=1}^{N} M_{\partial \partial L}}{M_{3\partial L}},
$$

где  $M_{\odot}$ я: - масса одного изделия;

 $M_{3Q2}$  - Macca заготовки;

/2 - максимальное число изделий, которое может быть получено из одной заготовки.

Величина ГВГ характеризует величину нормируемых отходов и показывает, насколько рационально произведены выбор размеров заготовки и раскрой полушабрикатов с учетом нормируемых отходов.

Показатель ВГ является более общей характеристикой по сравнению с ГВГ. Показатель ВГ определяется для одной партии изготавливаемых изделий или некоторой совокупности партий как отношение суммарной массы (объема) прошедших контроль и сданных на склад готовой продукции изделий этих партий (М  $\sigma$ ) к суммарной массе (объему) заготовок, запущенных в этих партиях в производство (М  $_{307}$ ):

$$
BT = \frac{M_{c\partial}}{M_{3d\Omega}} \tag{3-1}
$$

Для прессованного изделия конкретного типоразмера, однозначно определяемого следующими признаками: размеры поперечного сечения (для профиля - шифр), марка сплава, состояние материала, сдаваемая длина, значение BP не может превышать ГВГ. Оно меньше ГВГ, если в процессе

изготовления и контроля партии или некоторой совокупности партий отбраковывались отдельные полуфабрикаты ила готовые изделия. Величина отбраковки М<sub>отб</sub>, т.е. масса готовых изделий и изделий, которые в данной партии или совокупности партий не были сданы на склад готовой продукции из-за отбраковки полуфабрикатов в процессе их обработки, прямо пропорциональна разнице между величинами ВГ и ГВГ и характеризует степень отработки технологии, состояние оборудования и исполнительской дисциплины. Поэтому величина отбраковки М<sub>отб</sub>, в том числе по видам брака, служит информационной основой для выработки мероприятий по снижению отбраковки и повышению качества изделий.

Величина, характеризующая степень близости ГВГ к ВГ,показывающая уровень отбраковки, называется показателем технологического выхода годного металла ТВГ:

TBF = BT/TBF или TBF =  $M_{C\pi}/(M_{C\pi} + M_{\text{on}})$ . (3.2)

Этот показатель удобнее, чем М<sub>отб</sub>, использовать при нормировании расхода металла, определяя плановый показатель выхода годного по соотношению

 $BF = FBT - TBT$ 

В прессовом производстве запуск, обработка и сдача изделий осуществляются партиями. Количество изделий в одной партии ограничивается обычно техническими возможностями агрегатов для термообработки, т.е. количеством одновременно загружаемых в агрегат полуфабрикатов (величиной садки). Сопроводительным документом каждой обрабатываемой партии является маршрутно-технологическая карта (МТК), в которой указываются заданные (планируемые) объемные показатели, в ток числе  $M_{\alpha, \beta}$ , М<sub>аян</sub>, ГВГ, ВГ, необходимая технологическая информация, отклонения в режимах, возникшие в ходе обработки сведения о исполнителях,  $M_{\alpha\pi\delta}$  по видам брака, фактические величины М $_{\alpha\pi}$  и отходов и другие данные. В итоге в МТК имеется вся информация, необходимая для полного и детального учета расхода металла и оценки выполнения нормативных показателей.

Однако в условиях производства, когда номенклатура изготавливаемых изделий превышает тысячи и десятки тысяч типоразмеров, обеспечить постоянное получение информации о расходе металла и значениях показа-

телей выхода годного, ее учет по каждой партии и каждому изделию, а также анализ этой информации, например, с целью определения норм расхода металла на предстоящий планируемый период, традиционными методами не представляется возможным. В связи с этим решение таких задач обычно осуществляется укрупненно и приблизительно: по группам изделий и сплавам (например, по группе "профили сплошные из сплава Д16")  $\mathcal{C}$ использованием данных о количестве полученного цехсм металла для изделий конкретной группы, изготовленных и сданных изделий этой группы с учетом незавершенного производства. Нормирование расхода металла на такую групиу изделий на предстоящий период (определение планового показателя выхода годного) осуществляется от достигнутого по этой группе фактического показателя. При этом практически не учитывается изменение номенклатуры и объемов заказа изделий, входящих в эту группу. Изменение структуры и объемов заказов в группе может быть, в частности, таким, что планируемый показатель выхода годного металла по группе должен быть снижен по сравнению с фактическим и плановым на предыдущий период, несмотря на то, что планируемые показатели выхода годного ни на одно из изделий не будут уменьшены. Этогфакт обычно игнорируется при определении групповых ногм расхода металла. В то же время по групповым нормам осуществляется расчет потребности в заготовках. в алюминии и легирующих компонентах для литеилого цеха, производится оценка работы производства по выполнению запланированных таким образом показателей.

Осуществляемые так укрупненно и ориентировочно учет и нормирование расхода металля часто приводят к необходимости уточнения и корректировки отчетных фактических и планируемых показателей, не отвечают современным требованиям по полноте, достоверности и возможности оперативного получения и анализа данных как по отдельным изделиям. так и по группам изделий.

Устранение указанных недостатков возможно только при использовании автоматизированной системы учета и нормирования расхода металла. основывающейся на использовании ЭБМ для учета и подготовки анализа результатов изготовления каждой партии, для расчета оптимальных размеров заготовок и определения плановых показателей выхода годного.

## 3.2. Описание автоматизированной системы учета и нормирования расхода металла

Автоматизированная система состоит из трех информационно связанных подсистем: подсистемы учета расхода металла ( I ) , нормирования раскода металла (II) и ведения библиотеки показателей выхода годного по годам (III). Подсистемы учета и нормирования расхода металла взаимодействуют также с системой обработки нарядов-заказов.

Укрупненная структурно-функциональная схема этих систем и их взаимодействие показаны на рис. 3.1 (см.вкладку).

Входными данными для системы обработки нарядов-заказов являются поступившие на завод заказы, каждый из которых содержит признаки заказных изделий, реквизиты предприятия-заказчика, объемы заказа изделий на предстоящий год. Для сформированного массива нарядов-заказов на предстоящий год в подсистеме автоматизированного проектирования технологии определяются важнейшие технологические параметры изготовления изделий, которые затем используются для подготовки на ЭШ книги нарядов-заказов. Признаки изделий, объемы их заказов к значения ГВГ используются также для определения плановых показателей выхода годного в подсистеме П. В книге нарядов-заказов, в свою очередь, для каждого заказанного изделия указываются также плановые показатели выхода годного  $B\Gamma_{n,m}$ , определяемые в подсистеме П.

Книга нарядов-заказов, получаемая в системе обработки нарядов-заказов с АЦПУ ЭВМ, содержит все сведения по каждому наряду-заказу, а также важнейшие технологические параметры изготовления заказанного ' изделия, включая размеры заготовок, значения ГВГ и ВГ $_{\text{max}}$ . Задача обработки и подготовки книги наряДов-заказов решается один раз в год (полугодие) в конце завершающегося года (полугодия) по сформированному портфелю нарядов-заказов.

Книга нарядов-заказов используется в планово-диспетчерскм бюро цеха при подготовке производства в предстоящем году (полугодии).

При подготовке производства с использованием книги нарядов-заказов и затем - в ходе изготовления, контроля и сдачи каждой партии изделий в МТК заносятся значения массы металла (заготовок) в запуске  $M_{20}$ , ГВГ и плановый на текущий период выход годного ВГ<sub>пл</sub>; масса геометрических отходов  $M_{\text{max}}$  0  $\mu$  acca отбраковки по каждому виду брака  $M_{\text{max}}$ и масса годных изделий, поступивших на склад готовой продукции  $M_{\rm c,0}$ .

Полностью заполненные, с подведенным балансом металла маршрутно-технологические карты передаются на ИВЦ, где перечисленные показатели вместе с признаками изделия, номером партии, признаками исполнителей и датой сдачи, являясь входными данными для подсистемы I, заносятся в информационный массив данных МТК на магнитном носителе. В этом массиве производится ежесуточное накопление данных по всем изготовленным партиям изделий с начала и до конца года.

В подсистеме І с использованием массива данных МТК для каждой партии по соотношениям (3.1) и (3.2) определяются фактические значения показателей BP и TBP, осуществляется проверка баланса металла по выражению.

 $M_{307} = M_{\theta\bar{\theta}} + M_{\pi,\bar{\theta}} + M_{\theta\bar{m}\bar{\theta}}$  $(3.3)$ 

где  $M_{\rho,\,\rho}$  - масса геометрических отходов (М<sub>г. 0</sub> = М<sub>зян</sub> (I-TBF);

 $M_{\alpha\tau\delta}$  - суммарная масса отбраковки.

Если суммарная по указанным в МТК видам брака масса отбраковки  $M_{ATO}$  меньше, чем определенная из соотношения (3.3), то недостающей в МТК массе отбраковки  $M''_{\alpha\pi\delta}$  присваивается шифр брака "неучтенная отбраковка". Программа дополняет исходный массив данных МТК фактическими значениями показателей ВГ, ТВГ и, если имеется,  $M_{\text{eff}}^H$ .

Программа подготовки и печати данных обеспечивает периодическую или внеочередную по запросу за требуемый период времени в пределах года выдачи табуляграмм со значениями расхода металла, фактических и действующих плановых показателей выхода годного, отбрановки по партинм, изделиям и группам изделий, а также по подразделениям-исполнителям и производству в целом.

В подсистеме нормирования расхода металла при определении плановых показателей выхода годного на иредстоящий период (обычно год) в качестве входной используется следующая информация:

I) данные нарядов-заказов с признаками заказанных изделий и объемы их заказа вместе с определенными в подсистеме автоматизированного проектирования технологии для каждого 2 -того изделия значениями  $PBC:$ 

2) значения фактического показателя технологического выхода год-HOPO TBP  $\mathbb{Z}_{K}$ для каждого изделия по партиям, изготовленным в завершающемся году, из массива данных, сформированного в подсистеме I:

3) данные о значениях  $\operatorname{TB}\!\Gamma_\mathcal{L}^{\mathcal{A}\mathcal{J}\mathcal{B}}$  на завершающийся год из библиотеки показателей выхода годного.

С использованием этих данных для каждого / -того заказанного изделия определяется значение планового показателя выхода годного ВГ. на предстоящий период (год) по соотношению

$$
\mathcal{B}\Gamma_{\ell}^{n\ell} = \mathcal{I}\mathcal{B}\Gamma_{\ell} \times \mathcal{T}\mathcal{B}\Gamma_{\ell}^{n\ell},
$$

где  $\mathcal{TB}/\mathcal{C}$  - плановый показатель технологического выхода годного на предстоящий период.

Значение ТВГ Пл для каждого заказанного изделия определяется предварительно следующим образом:

I.Если изделие изготавливалось в завершающемся году двумя или большим числом партий, то с использованием значений фактического показателя технологического выхода годного по каждой  $\pi$  -той партии  $z'$  -го изделия ГВ $\ell_{\ell\kappa}$  определяется значение  $\mathbb{Z}_B$   $\mathbb{Z}_i^*$  - нижняя граница доверительного интервала для средней по партиям величины фактического показателя технологического выхода годного 78/7, .

$$
TBT_x^* = \overline{TBT_x} - t \frac{S}{\sqrt{K-T}}
$$

где

 $\mathcal{K}$  - число изготовленных партий  $\ell$  -того изделия;

- $S$  среднеквадратичное отклонение значений фактического показателя 78774;
- $\not\equiv$  критерий Стьюдента, определяемый из таблицы [5], реализованной в виде справочного массива, в зависимости от значения К для принятой доверительной вероятности

$$
2 \left( \alpha \mathcal{L} = 0,95 \right),
$$

Значения 737. и 3 определяются предварительно по соотноше-HMRM

$$
TB\Gamma_{i} = \sum_{N=1}^{n} \frac{TB\Gamma_{i}k}{K} ; S = \sqrt{\sum_{K=1}^{n} \left(\frac{TBT_{i} - TBT_{i}k}{K}\right)^{2}}
$$

2. Если изделие не изготавливалось в завершающемся году или изготавливалось в объеме не более одной партии, то значение  $\mathcal{PBT}^+$ определяется следующим образом:

 $T B T^* = 1 - a$ 

 $a$  - коэффициент, величина которого назначается от вида групгде НЫ) ИЗДЕЛИЯ С УЧЕТОМ СЛОЖНОСТИ И ТЕХНОЛОГИЧНОСТИ СООТветствующей группы изделий из таблицы, реализованной в виде справочного массива ( $\alpha = 0.02 - 0.2$ ).

3. Из библиотеки показателей выхода годного по годам для  $\epsilon'$  -того изделия выбирается значение 78/ 2003. Если изделие не изготавливалось в завершающемся году, то значение  $778/3$   $310$  завершающегося года соответствует значению. Определенному на тот ближайший к завершающемуся год, в котором это изделие изготавливалось. Если изделие заказано впервые (нет данных в библиотеке показателей выхода годного по годам), то значение тврд принимается равным 0.

 $\mu_*$  Величина  $TBT^M$  определяется в зависимости от результата<br>сравнения величин  $TBT^M$  и  $TBT^{M,3}$  : если  $TBT^* \gg TBT^{M,3}$ то ГВГ $_{i}^{\mathcal{M}_{A}}$  78/ $\Gamma_{i}^{\mathcal{F}}$ ; в противном случае  $\mathcal{TS}\Gamma_{i}^{\mathcal{M}_{A}}$  = 78/ $\Gamma_{i}^{\mathcal{M}_{A}}$ .

Определенные таким образом плановые показатели выхода годного  $\beta\beta^{\prime\prime\prime}$ ,  $\beta\beta\beta^{\prime}$ ,  $\beta\beta\beta^{\prime\prime\prime}$  используются в подсистеме подготовки книги нарядов-заказов, в программе подготовки данных для нечати и печати габуляграмм, заносятся в библиотеку показателей выхода годного по го-AM .

При подготовке данных для печати табуляграмм со значениями плановых показателей выхода годного норма расхода металла Н: на получение единицы массы (IOOO кг) конкретного 2 -того излелия спределяется так:

$$
H_{\dot{L}} = \frac{1000}{B P_1^{nA}}
$$

При укрупненном решении задачи нормирования расхода металла определяются значения плановых показателей выхода годного по группам изделии. В этом случае значение планового показателя выхода годного на каждую  $\alpha$  -ную группу изделий  $\beta$ / $\beta$  определяется с использо-

 $-41$ 

ванием значений  $\mathcal{S}/\mathbb{Z}^{\mathbb{Z}^2}$  для изделий, входящих в эту группу, как средневзвешенная величина:

 $B\Gamma_{n}^{M}=\sum_{i=1}^{N}\beta_{i}B\Gamma_{i}^{M},$ 

 $(3.4)$ 

где  $\beta_i = \frac{M_{\beta\alpha\kappa_i}}{\sum\limits_{i=1}^{N} M_{\beta\alpha\kappa_i}}$  – весовой коэффициент;<br>  $M =$ число заказанных изд

- число заказанных изделий, входящих  $B$   $\alpha$  - Hypo Ppynny:  $M_{3dkl}$  - масса  $l$  -того изделия, заказанная

на предстоящий планируемый период.

Аналогичным образом получается норма расхода металла  $\overline{H}_{\alpha}$  на группу изделий:

 $H = \sum_{i=1}^N \beta_i H_i.$ 

В полеметеме Ш на машинных носителях формируется библиотека показателей выхода годного по годам. В которой для каждого освоенного изделия имеются на каждый год за последние пять лет значение объема выпуска (заказа) изделия, значение РВ Г. , а также значения плановых и итоговых годовых фактических показателей  $\beta$  / н  $T\beta$  /  $\gamma$ .

Эти данные используются в подсистеме для распечатки табуляграмм на отдельные изделия, группы изделий или на все изделия (в зависимости от запроса) с целью знализа по каждому изделию динамики значений показателей выхода годного но годам. В подсистеме предусмотрена нечать табуляграммы для укрупненного по группам изделий анализа динамики показателей выхода годного по годам.

Печать этой табуляграммы нроизводится по сравнимой спецификании заказов по истечении каждого года. При этом применяются данные только для тех изделий, которые изготавливались в завершившимся году. Показатели выхода годного на группу изделий определяются с использованием весовых коэффициентов  $\mathcal{J}$  по соотношениям, аналогичным (3.4). Весовые коэффициенты при этом вычисляются только по объемем заказов изделий в завершившемся году.

В качестве технических средств системы используется информационно-вычислительный комплекс ЕС ЭШ , обеспечивающий ежесуточное накопление данных по каждой изготовленной и сданной партии изделий и периодическое решение задач по определению показателей выхода годного, отбраковки и норм расхода металла.

Задача учета расхода металла, определения показателей выхода годного и отбраковки с выдачей табуляграмм решается по итогам каждого месяца, квартала, полугодия, года.

Задача определения плановых показателей выхода годного я нор расхода металла для изделий на предстоящий год решается один раз в году в конце завершающегося года, для групп изделий- перед началом каждого полугодия.

Табуляграммы, получаемые в результате автоматизированного решения задач учета и нормирования расхода металла, используются экономическими и диспетчерскими службами цехов, технологической службой,ОТК:

для детального (по изделиям) и укрупненного (по группам изделий) нормирования расхода металла и составления заявок на металл литейному производству на предстоящий планируемый период;

для детального и укрупненного анализа.выполнения плановых показателей выхода годного производственными подразделениями цеха и подготовки отчетов о расходе металла;

для детального и укрупненного анализа уровня выхода годного и и отбраковки с целью планирования и реализации мероприятий по совершенствованию технологии.

Б частности, использование технологической службой и ОТК получаемой в системе инфорации с целью повышения показателей выхода годного и снижения отбраковки осуществляется по следующим направлениям:

1) получение инфорации о показателях выхода годного и отбраковки и ее анализ;

2 ) разработка мероприятий, направленных на повышение выхода годного металла и снижение отбраковки для отдельных изделий или групп изделий;

3) внедрение разработанных мероприятий;

4) повышение фактических показателей выхода годного;

5) повышение плановых показателей выхода годного на предстоящий период и т.д., начиная с п. І.

В целом рассмотренная система позволяет существенно сократить время занятости квалифицированного персонала ручными учетными и расчетяш и работами. Получение детальной оперативной инфорации позволяет также выявить и использовать возможности для повышения выхода годного и снизить норым расхода металла на изготовление прессованных изделий.

# 4. АВТОМАТИЗИРОВАННОЕ ПРОЕКТИРОВАНИЕ ТЕХНОЛОГИИ ТЕВМИЧЕСКОЙ ОБРАБОТКИ ПРЕССОВАННЫХ ИЗДЕЛИЙ

## 4.1. Методическое обеспеч ение

Прессованные прутки, трубы и профили производят как из упрочняемых, так и неупровняемых термической обработкой алюминиевых сплавов. Прессованные изделия из сплавов; упрочняемых термообработкой, подвергают закалке, а также старению - естественному или искусственному [б].

В качестве оборудования для закалки и старения прессованных изделий из алюминиевых сплавов применяют электрические печи периодического действия: вертикально закалочные (ВЗП) и печи старения.

Проектирование технологического процесса термообработки основывается на значениях характеристик изделий, подвергаемых закалке к старению, и применяемого оборудования (печей); включает в себя определение температуры нагрева изделий, времени нагрева в печи до этой температуры и длительности выдержки по ее достижении, количество изделий в садках, производительность печей и другие параметры.

Значения температуры нагрева изделий при зеркале и старении, время выдержки при температуре старения, а также плотность сплава, зависят от марки сплава и определяются согласно Гб] по табл. 4.1.

Время выдержки яри температуре нагрева под закалку в зависимости от толщины изделия определяется согласно [6] по табл. 4.2.

Т а б-л и ц а 4.1

Ориентировочные температуры нагрева и длительности выдержек при термообработке алюминиевых бплавов [6]

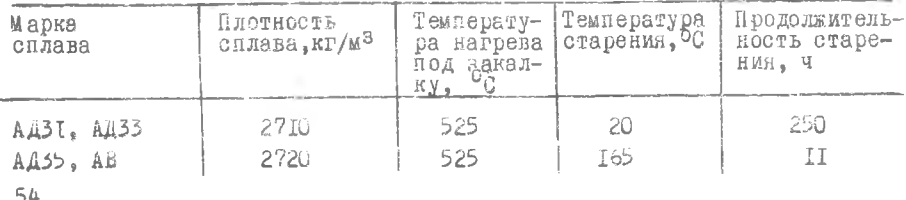

Окончание табл. 4.1

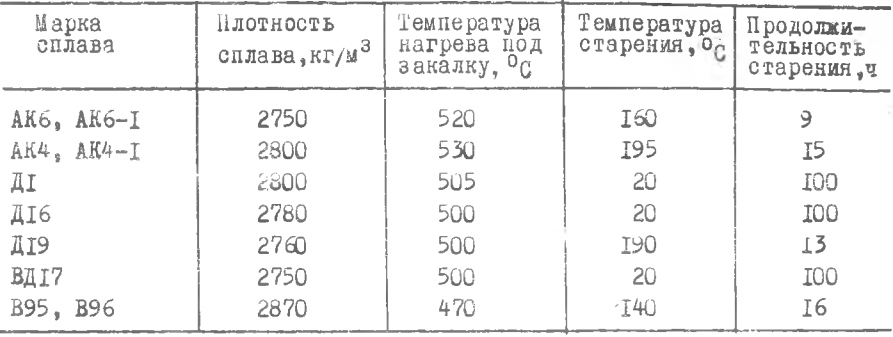

Т а б л и ц э 4.2

Зависимость продолжительности выдержки при температуре

под закалку от толщины изделия [6]

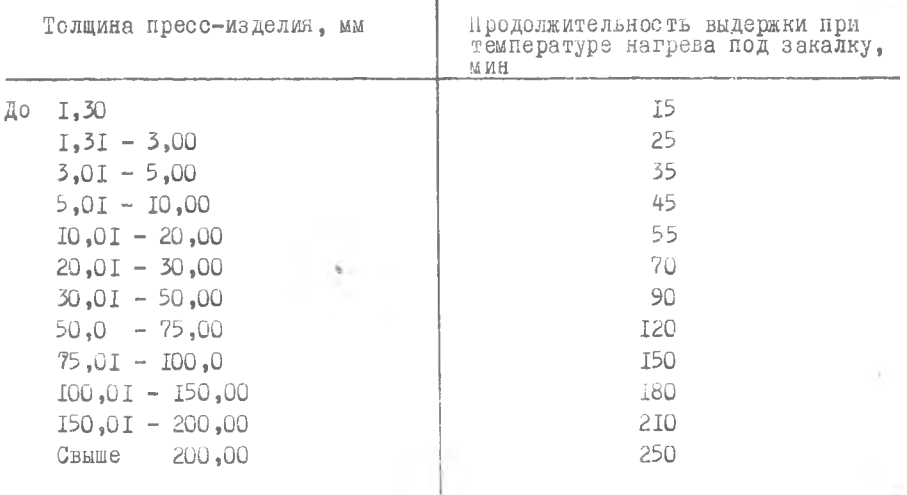

Процесс нагрева изделий в электрической печи периодического действия можно разделить на два этапа: нагрев при постоянной мощности, но переменной температуре печи и нагрев при переменной мощности, но постоянной температуре печи. Полное время нагрева  $\mathbb{Z}_\mathscr{L}$  изделий до заданной температуры в таких печах складывается из продолжительности

двух названных этапов  $\mathcal{T}_r$  и  $\mathcal{T}_2$ , определяется по следующей формуле:

$$
\tau_{\mu} = \tau_f + \tau_2 = \frac{c M_c (t_{\pi\mu} - t_{\nu\mu})}{10^3 N_a} + \frac{c M_c}{\alpha F_c} \left[ln \frac{10^3 N_a}{\alpha F_c (t_{\pi\mu} - t_{\nu\mu})} - 1\right] = (4.1)
$$

где с - удельная теплоемкость изделия, для изделий из алюминиевых зплавов можно принять с = П60 Дж/(кг-К);  $M_c$  - масса садки изделий, кг;  $\mathcal{N}_\mathcal{D}$  - полезная мощность нечи, кВт;  $\mathcal{L}_{\mathcal{U}\mathcal{H}}$  - начальная температура изделий, на практике принимают  $t_{\text{CH}}$  = 25°С;  $t_{\text{H}}$  - конечная температура изделия;  $\alpha$  - коэффициент теплоотдачи при нагреве,  $Br/(M \cdot K)$ ;  $\mathcal{L}_c$  - площадь поверхности изделий садки,  $\mu^2$ .

формула (4.I) для расчета  $\mathbb{Z}_4$  приемлема при условии, что изделие в тепловом отношении является "тонким", т.е. критерий Био В/(0, 15. Для изделии из алюминиевых сплавов такое условие практически всегда выполняется.

Критерий Био вычисляется так:

$$
\mathcal{B}_l=\frac{\alpha}{\lambda}X,
$$

где А - коэффициент теплопроводности, для алюминиевых сплавов можно принять  $\mathcal{A}$  = 190 BT/(м-К);  $\mathcal{X}$  - характерный размер сечения изделия, м (для прутка - радиус; для трубы - половина толщины стенки; для профиля - половина средней толщины полки).

В электрических печах с искусственной циркуляцией воздуха теплообмен осуществляется за счет излучения и конвекции. Поэтому коэффициент теплоотдачи ос определяется по формуле

 $\alpha = \alpha_H + \alpha_K$ 

- $\alpha$  составляющая коэффициента теплоотдачи, обусловленная где теплообменом за счет излучения;
	- $\alpha_{\mathcal{K}}$  составляющая коэтрициента теплоотдачи, обусловленная теплообменом за счет конвекции.

Значение образом:

$$
\alpha_{n} = \varepsilon_{n} 5,67.10^{-8} \frac{T_{ny}^{2} - T_{nz}^{2}}{T_{ny} - T_{nc}^{2}} ,
$$

- $r$ де  $f_{\gamma}$  приведенная степень черноты изделия (для закалки изделий из алюминиевых сплавов можно принять  $\mathcal{E}'_{77}$  =0,15, а для их старения  $\mathcal{E}_{\mathcal{F}} = 0$ , II);
	- *Гпу -* температура, устанавливаемая в рабочем пространстве печи, К;  $\mathcal{V}_{\mathcal{M}^{\mathcal{D}}}$  - средняя температура изделия, К. ( по кельвину).

Средняя температура изделия определяется из выражения

$$
\left(\frac{T_{UC}}{100}\right)^{T} = \frac{1}{2}\left[\left(\frac{T_{HH}}{100}\right)^{T} + \left(\frac{T_{HK}}{100}\right)^{4}\right],
$$

где  $\mathcal{F}_{\mathcal{H}\mathcal{H}}$  - начальная температура изделий, К;  $\mathcal{F}_{\mathcal{H}\mathcal{K}}$  - конечная температура нагрева изделий, К.

Значение с<sub>е</sub> рассчитывается по формуле

$$
x_k = K \omega^{0.8},
$$

- где  $\mathcal{K}$  коэффициент, зависящий от температуры в рабочем пространстве печи (для закалки изделий из алюминиевых сплавов можно принять  $K = 3,25$ , а для их старения -  $K = 4,5$ );
	- $\omega$  скорость воздушного потока в рабочем пространстве печи, м/с.

 $\mathfrak n$ олезную мощность печи  $\mathcal N_n$  определяют по выражению

$$
N_{\Pi}=\frac{N4\,Z}{1,35}\,
$$

где  $\mathcal{N}_{\varphi}$  - установленная мощность печи, кВт;

*2 -* коэффициент яолезного действия печи.

Количество изделий в садке /г , которое необходимо загрузить в печь, чтобы максимально использовать ее установленную мощность, вычисляется следующим образом:

$$
n=\frac{10^{3}N_{\eta}}{\alpha F_{H}(t_{\eta\eta}-0.9t_{\eta\kappa})}
$$

где  $P_M$  - площадь поверхности одного изделия,  $M^2$ ;

Масса садки М<sub>с</sub> ограничивается предельно допустимым значением для применяемой печи, которое указывается в ее технических характеристиках.

Производительность печи (в кг/ч или шт/ч) может быть определена по одной из следующих формул:

$$
A' = \frac{M_c}{\tau_H + \tau_B + \tau_{3B}}
$$

где 7 - время нагрева изделий до заданной температуры;

 $\tau$  - время выдержки изделий при заданной температуре нагрева;  $\tau_{\geq 2}$  - суммарное время загрузки садки в нечь и ее выгрузки (для B3П и печей старения можно принять  $\mathbb{Z}_{2R} = 0.2$ ч).

В ВВП осуществляется последовательная закалка изделий путем погружения в закалочный бак с водой. Минимально допустимую скорость погружения изделий  $V$ , обеспечивающую полноту эффекта закалки и необходимую коррозионную стойкость изделий определяют по формуле

$$
V = \sqrt{\frac{d_{\text{u3}}a\beta\psi(t_c - t_{c\rho})}{c\rho S(t_{\text{u}k} - t_{c})}},
$$

где обла - коэффициент теплоотдачи от изделия к закалочной среде, при закалке в воду можно принять  $\alpha_{\alpha}$  =23000 Br/ M<sup>2</sup>.K);  $\alpha$  -- коэффициент температуропроводности,  $M^2/c$ ;  $\psi$  - критерий неравномерности температурного поля в сечении изделия;  $\beta$  - нериметр поперечного сечения изделия,  $G -$  удельная теплоэмность изделия, Дж/(кг-К);  $\varphi$  - плотность изделия, кг/м<sup>3</sup>:  $\beta$  - площадь поперечного сечения,  $M^2$ ;  $\neq_{\mathcal{CP}}$  - температура закалочной среды, принимается равной 25°C:  $t_c$  - средняя температура изделия в сечении, в котором закалочная среда попадает на поверхность изделия; для обеспечения полноты закалки ее величина задается равном 0.8-0.9 бля .

Значение критерия у определяется в зависимости от формы поперечного сечения изделия: для прутков и труб  $\psi$  =I-0,25  $\beta$ 2, , а для профилей и полос  $\psi$  = 1-0,33 Bi.

### 4.2. Информационное обеспечение

Информационное обеспечение скотемы структурно делится на две части: справочно-технологическая информация (СТИ), а также входные и выходные данные (параметры).

Справочно-технологическая информация. Массивы СТИ, включающие ланные табл. 4. I и 4.2. помещены на магнитный диск в файл с именем  $P$   $C$   $T$   $U$ .  $D$  $AT$  $A$  $\Pi$ .

Структура файла "СТU. ДАТА" представлена в инструкции по провелению расчетов на ПЭВМ "Электроника МС-0585".

Первая запись файла содержит число, определяющее количество строк табл. 4.1. Следующие 12 записей содержат данные табл. 4.2.

Структура записи: значение верхнего предела интервала изменения толщины пресс-изделия; значение продолжительности выдержки при температуре нагрева под закалку. Данные табл. 4. I заносятся на магнитный диск вслед за данными табл. 4.2.

Ланные табл. 4. Г представляют собой два массива: один двумерный массив с числовой информацией и один одномерный с символьной ИНформацией (марки сплавов), заносятся на магнитный диск построчно. Для размещения этих двух массивов отводится I5 записей в файле "СТU. ЛАТА", Каждая из которых содержит данные соответствующей строки табл. 4. I. Структура записи: код сплава, плотность сплава, температура нагрева под закалку, температура старения, продолжительность старения, марка СПЛАВА.

Входные и выходные данные. Входные данные, используемые для решения задачи. включают в себя характеристики ВЗП, характеристики печи старения, характеристики изделия и представляются в форме табл. 4.3. Таблица 4.3

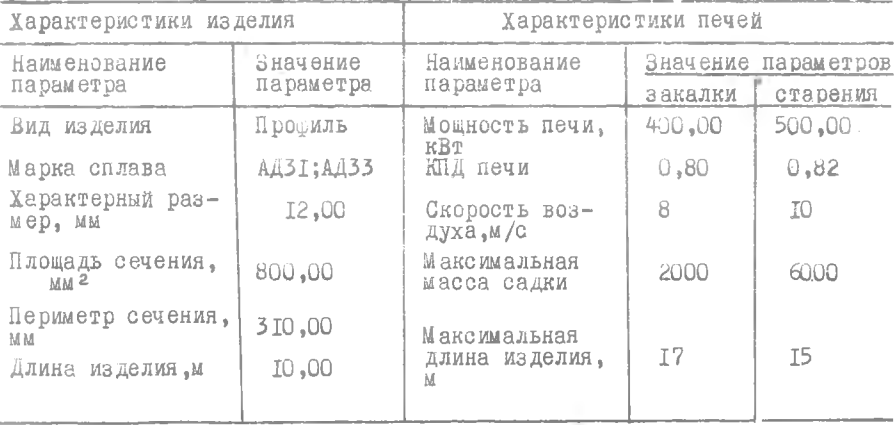

Исходные данные

Все исходные данные вводятся с клавиатуры дисплея в режиме диалога.

Коды видов изделий и марок сплавов указываются в соответствии с табл. 4.4 и 4.5.

Таблица 4.4

Коды видов изделий

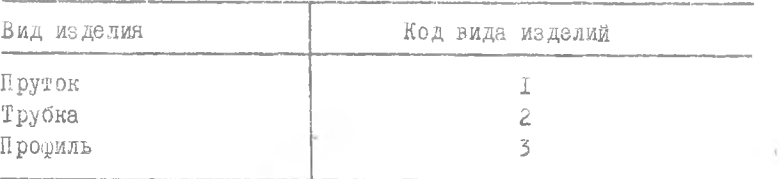

Таблица 4.5

Коды марок сплавов

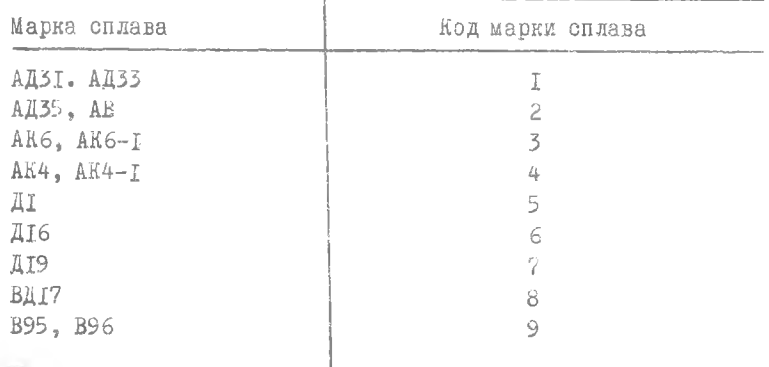

Перечень выходных данных и форма их представления при выводе на печатающее устройство "Роботрон" приведены в табл. 4.6, 4.7 и 4.8. Таблица 4.6

Параметры закалки

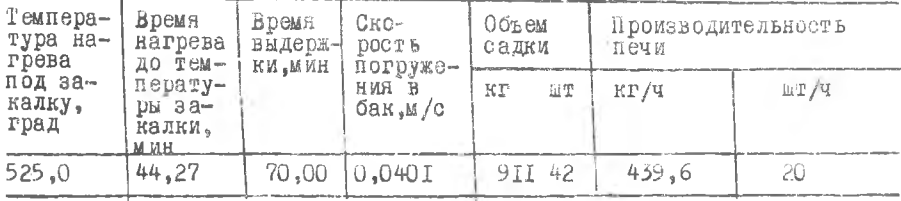

Таблица 4.7

Параметры искусственного старения

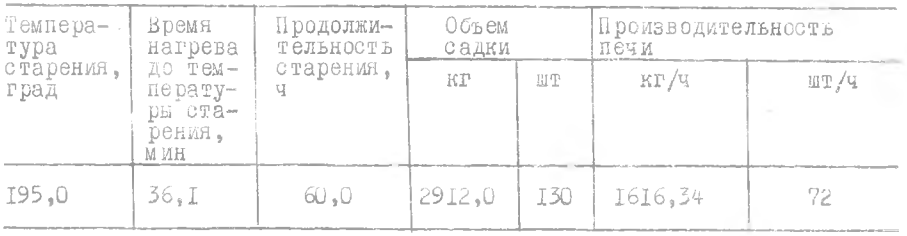

Таблица 4.8

Параметры естественного старения

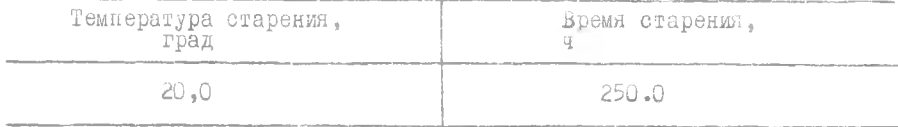

## 4.3. Программное обеспечение

Программное обеспечение структурно подразделяется на алгоритм расчета параметров термообработки, прикладное и системное программное обеспечение (соответственно ППО и СПО).

4.3.I. Алгоритм расчета параметров термообработки

Алгоритм расчета параметров термобработки является общим как для определения параметров закалки, так и для определения параметров старения с некоторыми особенностями.

Алгоритм расчета параметров термообработки предусматривает использование в качестве исходных данных, входных данных и определенных по ним данных табл. 4. I и 4.2 массивов СТИ (см.подраздел.4.2). В частности, в зависимости от марки сплава и толщины пресс-изделия. содержащихся во входных данных, должны быть предварительно определены следующие данные СТИ: О, а также в отдельности для закалки И старения  $\overline{t}_{\prime\prime\prime\prime}$  и  $\overline{t}_8$ .

6I

В приведенном ниже описании алгоритма входные данные, данные СТИ и расчетные параметры имеют те же обозначения, что и в описании методического обеспечения.

І. Проверка на вид старения (выполняемая при расчете параметров старения). Если  $t_{\text{UV}} \leq 20$ , то сообщается, что старение естественное, и осуществляется печать значений температуры старения и продолжительности старения по форме табл. 4.8, а вслед за этим ОСТАНОВ программы. В противном случае осуществляется переход к следующему пункту.

2. Расчет средней температуры изделия

$$
T_{\text{UC}} = \sqrt{\frac{1}{2} \left[ \left( t_{\text{UH}} + 273 \right)^4 + \left( t_{\text{UK}} + 273 \right)^4 \right]} \,,
$$

rne  $t_{\mu\mu}$  =20.

3. Вычисление коэффициента теплоотдачи:

а) Вычисление составляющей коэффициента теплоотдачи, обусловленной лучеиспусканием (излучением):

$$
S_{\pi} = \begin{cases} 0,15 - \pi m \text{ saka} \pi u, \\ 0,11 - \pi m \text{ crapeum;} \end{cases}
$$

$$
t_{ny} = t_{UX} + 5; T_{ny} = t_{ny} + 273 ;
$$
  
\n
$$
\alpha_{U} = \varepsilon_{T} \cdot 5, 67 \cdot 10^{-8} \frac{T_{ny}^{4}}{T_{ny} - T_{UC}^{4}}.
$$

б) Бычисление составляющей коэффициента теплостдачи, обусловленной конвекцией:

> $\alpha_k = k \omega^{0,0}$ .

в) вычисление коэффициента теплоотдачи:

 $\alpha = \alpha_U + \alpha_K$ .

4. Вычисление критерия Био и его анализ:

$$
A = 190; \quad B = \frac{\alpha}{\lambda} X.
$$

Если значение  $\beta z < 0.15$ , то осуществляется переход к следующему пункту. В противном случае производится печать текста. Изделие теплотехнически "толстое". Критерий Био равен [  $\beta \zeta$  ]. Расчет "прекращен". ОСТАНОВ программы.

5. Проверка на допустимость длины изделий. Если alex fl (  $f_{\ell}$  - допустимая максимальная длина изделий для данной печи.  $\alpha_{\ell}$  - длина изделия), то осуществляется переход и следующему пункту. В противном случае производится печать текста: "Длина изделия больше допустимой для данной печи. Расчет прекращен" и ОСТАНОВ.

6. Расчет полезной мощности печи:

$$
N_{\eta} = \frac{N_{\mathcal{G}} \, \mathcal{Z}}{1,35}
$$

В пп. 7, 8, 9 осуществляется расчет параметров садки изделий. 7. Определение поверхности одного изделия:

$$
F_n = \rho a_{\ell} 10^{-3}
$$

8. Определение количества изделий в садке, которое необходимо загрузить в печь, чтобы максимально использовать ее установленную мощ-HOCTL:

$$
\pi = \frac{10^3 N_{\eta}}{\alpha C F_{U} (t_{\eta y} - 0.9 t_{UK})}
$$

9. Расчет массы садки, обеспечивающей максимальное использование установленной мощности печи:

 $M_c = n S a \rho p 10^{-6}$ 

где  $S$  - площадь сечения изделия, мм<sup>2</sup>.

10. Проверка на допустимость массы садки. Если М. < FM, то осуществляется переход к следующему пункту. В противном случае определяются скорректированные значения массы садки и количества изделии. в садке:

$$
M_c = F_M \ ; \ \ n = \frac{M_c}{S \alpha_c \ \rho \ 10^{-6}} \ .
$$

В пп. II и 12 производится расчет времени нагрева садки изделий. II. Вычисление площади поверхности изделий садки:

 $F_a = n F_u.$ 

12. Определение времени нагрева  $c = 1160$ :

$$
\tau_{H} = \frac{c M_{c} (t_{\pi g} - t_{UH})}{10^{3} N_{H}} - \frac{c M_{c}}{\alpha F_{c}} \left[ \ln \frac{10^{3} N_{H}}{\alpha F_{c} (t_{\pi g} - t_{UK})} - 1 \right].
$$

В случае определения параметров закалки производится расчет минимально допустимой скорости погружения садки изделий в закалочный бак.

13. Определение коэффициента теплоотдачи от изделия к закалочной среде:

 $\alpha_{1/2}$  = 23000.

14. Определение критерия неравномерности температурного поля в сечении изделия. Если вид изделия профиль, то  $\psi$  =I-0,33  $\beta$ 2. В противном случае (для труб и прутков)  $\psi = -1 - 0$ , 25  $B$ 

15. Определение минимально допустимой скорости погружения садки в закалочный бак:

$$
\overline{t}_{c} = 0,9t_{u/k}; t_{cp} = 20; a = \frac{a}{c\rho}; \quad V = \frac{\alpha_{u3} a P \psi (\overline{t}_{c} - t_{cp})}{c\rho S (t_{u/k} - \overline{t}_{c}) 10^{-3}}
$$

16. Расчет суммарного времени обработки садки изделии Тр определяется до начала расчета по данному алгоритму для закалки из табл. 4.2 и для старения - из таол. 4.1.

$$
\tau = \frac{\tau_H}{3600} + \frac{\tau_B}{60} + \tau_{3B}.
$$

В случае старения

$$
\tau = \frac{\tau_H + \tau_B}{3600} + \tau_{3B}.
$$

17. Определение производительности печи:

$$
A' = \frac{M_c}{\tau} \qquad M \qquad A'' = \frac{h}{\tau} \; .
$$

4.3.2. Описание программного обеспечения

В качестве системного программного обеспечения используется операционная система ПРОС2.

Прикладное программное обеспечение реализовано на языке программирования Бейсик-П и состоит из одной программы и подпрограммы.

I) Укрупненное описание ППО.

Схема взаимодействия блоков НПО представлена на рис. 4.I.

Элементы прикладного программного обеспечения выполняют следующие функции:

ввод СТИ с магнитного диска (блок I);

ввод исходных данных (блок 2);

вывод исходных данных (блок 3);

проверка на конец набора исходных данных (блок 8);

исходные данные выводятся на печать для контроля правильности их ввода в ЭВМ по форме табл. 4.3;

исходный текст ППО приведен в приложении;

расчет параметров термообработки и использование подпрограммы (блоки 4,6); поскольку расчет параметров закалки за исключением некоторых особенностей аналогичен расчету параметров старения, то обращение к подпрограмме используется дважды;

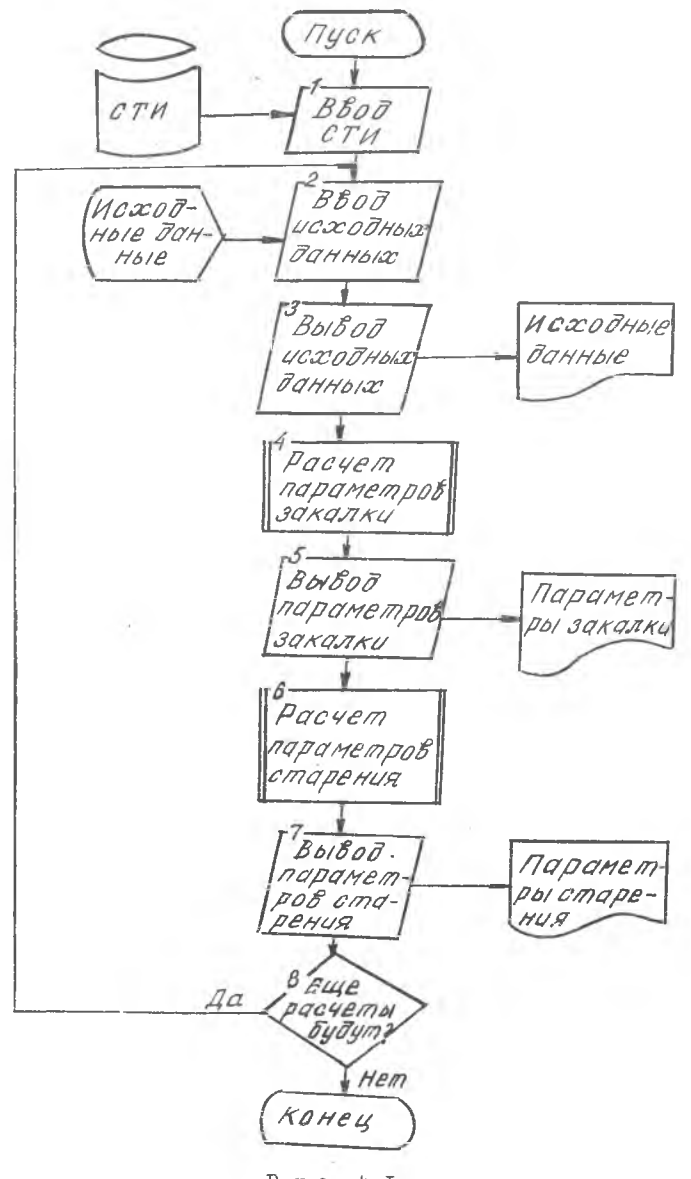

 $P$   $M$   $C$ .  $4.1$ 

вывод на печать результатов расчета параметров закалки по форме таблицы 4.6 и параметров старения по форме табл. 4.7, 4.8 (блоки 5,7).

2) Описание используемых в ППО идентификаторов и переменных и информационных массивов.

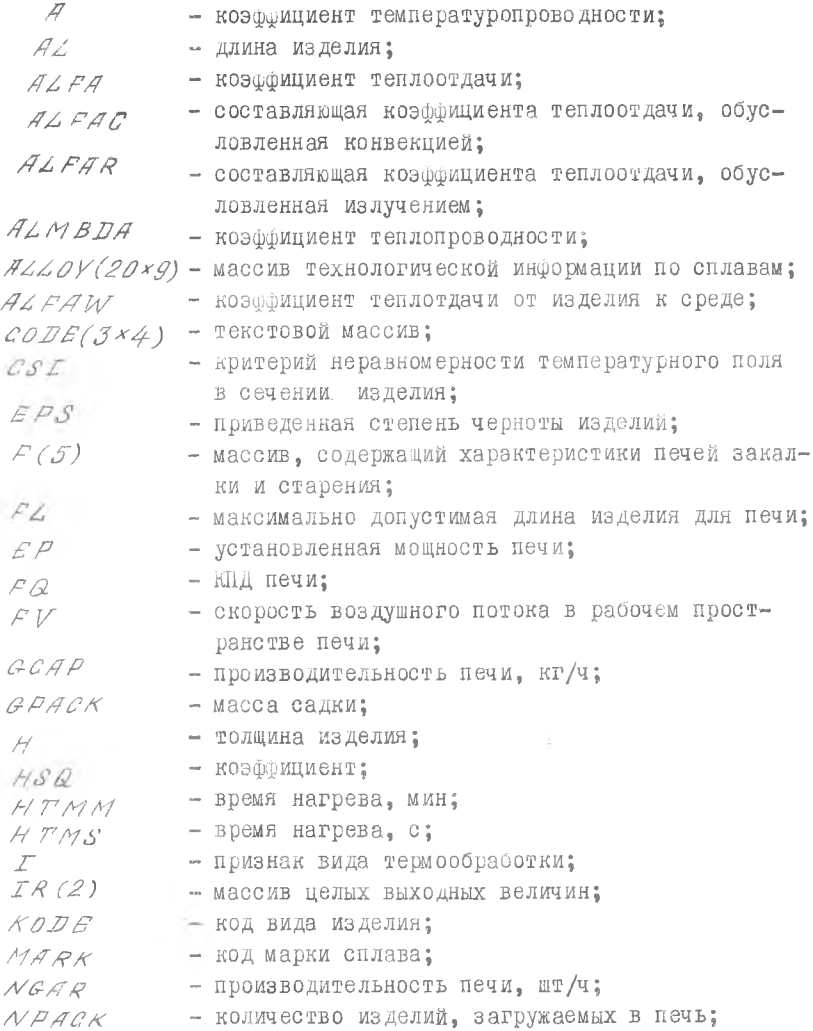

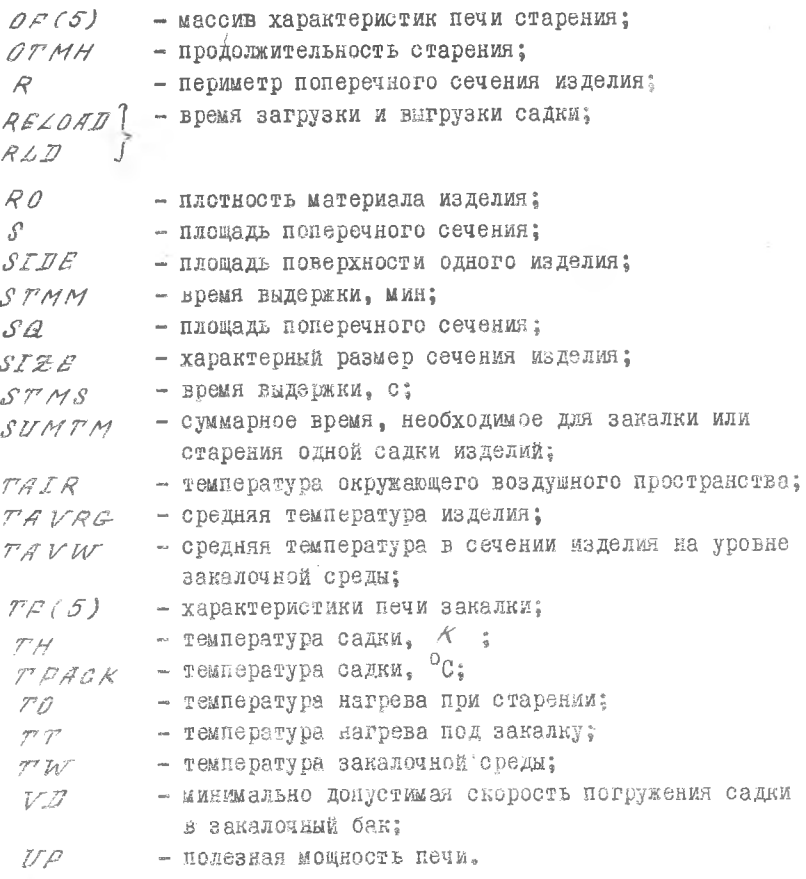

3) Описание подпрограммы расчета параметров термообработки.

Алгориты расчета нараметров термообработки приведен в п. I данного раздела. Блок-схема подпрограммы, реализующей этот алгоритм, представлена на рис. 4.2a и 4.2б.

Взаимодействие подпрограммы с другими элементами ППО осуществляотся следующим образом. Подпрограмма расчета параметров закалки  $V_1$ старения длинномерных пресс-изделий имеет точку входа 2830, входные Hapamerph  $77'$  ,  $80$ ,  $EBS$ ,  $HSG$ ,  $SPMM$ ,  $RAD$ ,  $TPT(S)$ ,  $T$  a BMXOM- $FMB$   $R$   $H$   $I$  $R$ .

Значения параметров:

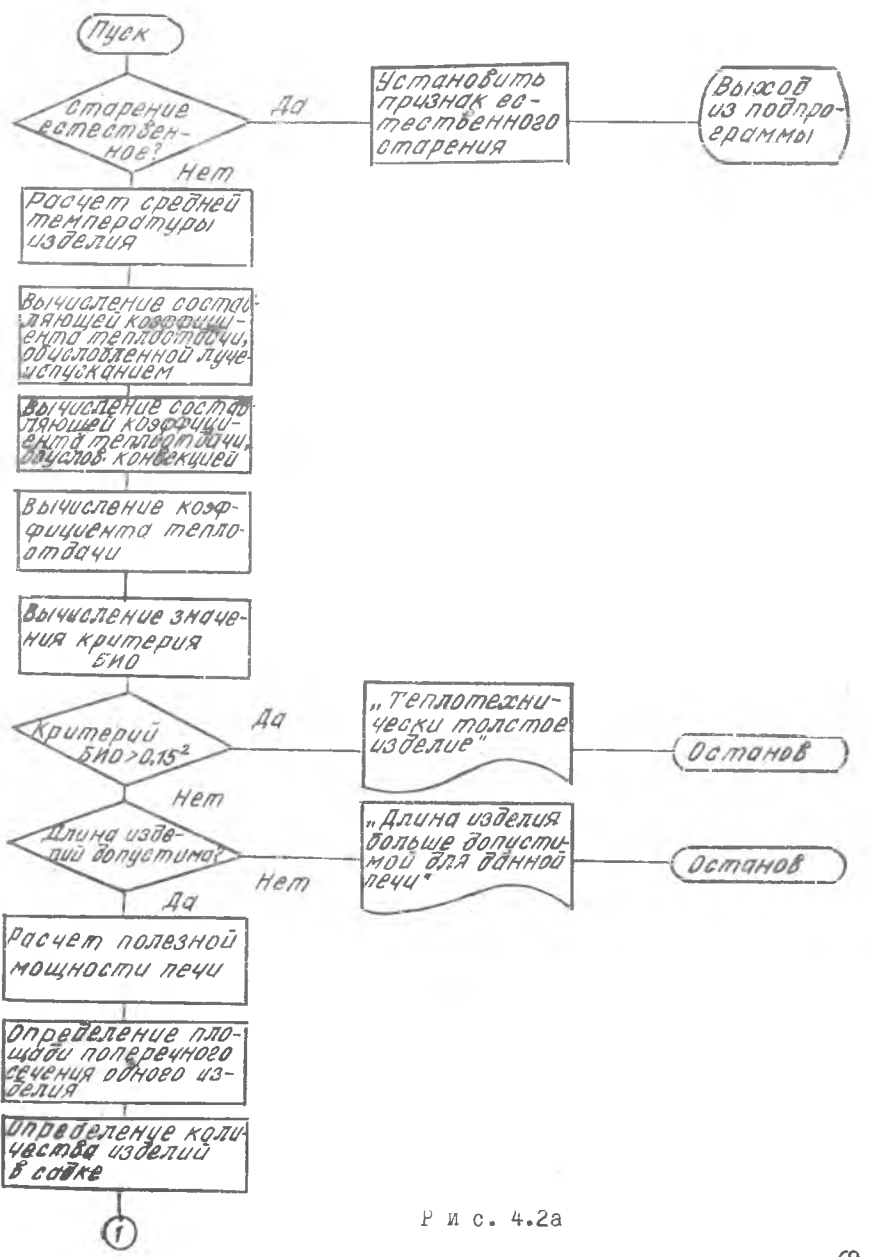

Pacyem MACCOI CAOKU ОПРЕДЕЛЕНИЕ СКОРректированной мас-Macca Hem CON COURU U KOJUME садки допустима 44 Вычисление площа ди поверхности ESBETUĆ CAĐKU Определение Времени нагрева Pacyem  $AG$ параметров ста DEHUA ? Hem Расчет каэффициен та теплоотбайи к<br>закалочной сребе Onpedemenue Kpume-РИЯ НЕРАВНОМЕДНОС-RU MÉMREPAMÝPHOSO<br>MOJE Определение минимально допустимой<br>скорости поерцекемия Расчет суммарноео времени Расчет производительности печи Определение пард-Рис. 2.46 Mempos ana Soiboag na neyamb подпровраммы

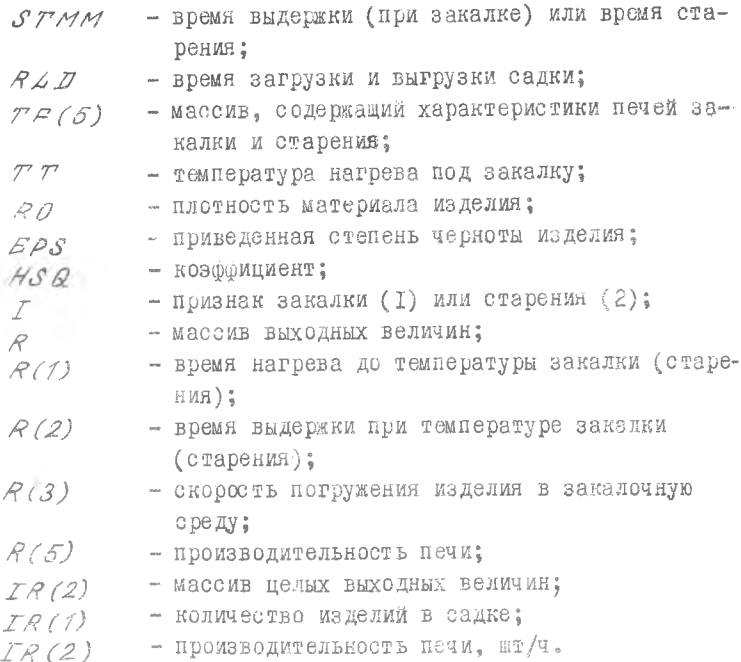

Описание прочих нараметров приведено в п.2 данного раздела. Инпормацию о характеристиках изделия, т.е. код вида изделия, код марки сплава, характерный размер, площадь и периметр полеречного сечения, длину изделия подпрограмма получает из головной программы.

В случае, когда эначения критерия Био и длины изделия не позволяют рассчитать по данной подпрограмме значения выходных величин<sub>я</sub>производится выдача на печать соответствующих сообщений и ОСТАНОВ всей программы.

Если старение преисходит естественным образом, т.е. не в вечи. то при возврате из подпрограммы устанавливается признак естественного старения: параметру ТТ присваивается отрицательное значение.

## 4.4. Техническое и информационное обеспечение

Минимальный комплект технического обеспечения, необходимый для автоматизированного проектирования технологии термообработки, должен иметь в своем составе: процессор; оперативную память ПОО КБ; накопитель на жестком магнитном диске винчестерского типа; видеомонитор; клавиатуру; устройство п'ечати.

Организационное обеспечение представлено в инструкции по проведению расчетов параметров терообработки изделий из алюминиевых сплавов на ПЭВМ "Электроника MG-Q585".

### Библиографический список

1. Комплекс общеотраслевых руководящих методических материалов по созданию АСУ и САПР. Государственный комитет СССР по науке и технике. М .: Статистика, 1970. 119 с.

2. Е рм о к окМ.З», Ф е й г и н В .И ., Сухоруков Н.А. Прессование профилей из алюминиевых сплавов, 2-е изд. М.Металлургия, 1977. 264 с.

З.П е р л и н И.Л., Райтберг Л.Х. Теория прессования металлов. М .; Металлургия, 1975. 447 о.

4. Ермокок М.Б. Прессование панелей из алюминиевых сплавов. М .: Металлургия, 1974. 232 с .

5. Г р е ч н и к о в Ф .В ., й г у м е н о в А .д. Планирование и обработка ка ЭВМ результатов исследований процессов ОМД в авиастроении: Учеб.пособие/ Куйбышев.авиац.ин-т. Куйбышев,1987. 63 с .

6 » К о л а ч е в Б .А ., Г а б и д у л и н P J4 ., П игу-, з о в Ю.В. Технология термической обработки цветных металлов и сплавов. М.:Металлургия, 1980. 156 с.
```
SET NO DOUBLE
                                                     Приложение
 10 DIM ALLOY(15,5), CODEX(3), TAU(2,12)
 20 DIM TE(5), BE(5), R(5), IR%(2), SPLAV¤(15), PARM¤(5)
 TO CPEN "rtu" AS FILE #2
 60 INPUT #2.NS
 70 FOR T=1 TO 3
 80 READ CODEX(I)
 90 NEXT I
 100 FOR I=1 TO 5
 110 READ PARMX(I)
 120 NEXT I
 130 DATA "ПРУТОК","ТРУБА","ПРОФИЛЬ"," МОЩНОСТИ ПЕЧЕЯ, КВТ - "," КПД ПЕЧЕЯ "
 140 DATA " CKOPOCTЬ BOSAYXA, M/C ", " MAKC. MACCA CAAKW, KF "
 150 DATA " MAKE. AJNHA M3AEJNA, M "
 160 FOR J=1 TO 12
 170 INPUT #2,7AU(1,J),TAU(2,J)
 180 NEXT J
 190 FOR 1=1 TO NS
 200 INPUT #2,ALLOY(I,1),ALLOY(I,2),ALLOY(I,3),ALLOY(I,4),ALLOY(I,5),SPLAV&(I)
 210 NEXT I
 220 READ KODE, MARK, SIZE, S, P, AL, TF (1), TF (2), TF (3), TF (4), TF (5)
 230 READ OF (1), OF (2), OF (3), OF (4), OF (5)
 240 DATA 1,6,15,940,308,10,400, 8,8,2000,17,500, 82,10,6000,15
 250 N=0<br>250 CLEAR
 270 FOR I=1 TO 10\ PRINT #0,\ NEXT I
 280 PRINT #8,, " ANS SARMON PESYNSTATOB HA AMOK BBEAMTE 1"
 290 PRINT #0.," AAR BNBOAA PEBYALTATOR HA GKPAH HAXMWTE (BBOA). "I
 300 INPUT #0.N
 310 IF N<>1 GOTO 980
 320 OPEN "file" FOR OUTPUT AS FILE #1
 330 60TO 980
 340 CLEAR
 350 FOR I=1 TO 6\ PRINT #0,\ NEXT I
 360 PRINT #0,,"AAR NOAYHEHWS PACDEMATKW PESYANTATOB PACMETA HEOEXOAWMO :"
 370 PRINT #0.
 380 PRINT #0,,,"1, SK484MT5 YCTPOMCTBO NEMATM;"
 390 PRINT #0,,,"2. HAXATE KJABWWY (BWXOA);"
 400 PRINT #0,,,"3. B OCHOBHOM MEH® BNEPATL < OSCJYXMBAHME REMATM>:"
 410 PRINT #8,,,"4. 8 MEHM DESATM SMEPATE CHANESATATE @AWA>:"
 420 PRINT #0,,,"5. B KATAJOFE @AMJOB HAMTW @AMJ C WMEHEM <FILE>:"
 430 PRINT #0,,, "6. ПОЛУЧИТЬ РАСПЕЧАТКУ РЕЗУЛЬТАТОВ РАСЧЕТА.
 440 PRINT #0.
 450 CLOSE
 460 END
 470 60TO 980
 480 CLEAR
 490 FOR I=1 TO 10\ PRINT #0,\ NEXT I
 500 PRINT #0,, "AAR OKOHYAHMS PASOTN BBEAMTE 1"
 510 PRINT #0,," ANS OPOAONXEHMS PASOTN HAXMMTE <BBOA>. ";
 520 INPUT #0.NN
 530 IF N=1 AND NN=1 GOTO 340
 540 IF NN=1 60T0 2820
 550 CLEAR
 560 FOR 1=1 TO 8\ PRINT #0.\ NEXT I
 570 PRINT #0,, "BBEAMTE MCXOAHNE AGHHNE : "
 520 PRINT #0,
 590 PRINT #0,, "KOA M3AEJMS M3 CJEAYWEFS HABOPA : "
 600 PRINT #0,,,"NPYTOK
                                 -1<sup>n</sup>
610 PRINT #0,,, "TPYEA
                                 -2<sup>n</sup>
```
73

 $\mathbb{R}^n \times \mathbb{R}^n \times \mathbb{R}^n \times \mathbb{R}^n \times \mathbb{R}^n$ 620 PRINT #0.,, "ПРОФИЛЬ Продолжение и рил. 630 PRINT #0.11; **Contract** 640 INPUT #0, KODE 650 CLEAR 660 FOR  $I=1$  TO 4\ PRINT #0,\ NEXT I 670 PRINT #8,, "BBEAMTE KOA MAPKW CHAABA W3 CJEAYQEFO HASOPA :\* 680 FOR 1=1 TO NS 690 PRINT #0,,,SPLAV#(I),,ALLOY(I,1) 700 NEXT 1 710 PRINT #0,,,; 720 INPUT #0.MARK 730 CLEAR 740 FOR I=1 TO 10\ PRINT #0,\ NEXT I 750 PRINT #0,, "XAPAKTEPHUM PASMEP NOREPENHOTO CENEHNS MSAESMS, MM. SIZE=": 760 INPUT #0.SIZE 772 CLEAR 780 FOR T=1 TO 10\ PRINT #0.\ NEXT I 790 PRINT #0,, "ПЛОШАДЬ ПОПЕРЕЧНОГО СЕЧЕНИЯ ИЗДЕЛИЯ, КВ. ММ. 5="; 800 INPUT #0.5 810 CLEAR 820 FOR 1=1 TO 10\ PRINT #0,\ NEXT I ВЗЮ РКІНТ #0., "ПЕРИМЕТР ПОПЕРЕЧНОГО СЕЧЕНИЯ ИЗДЕЛИЯ. ММ. Р=": 840 INPUT #0, P 850 CLEAR 860 FOR 1=1 TO 10\ PRINT #0,\ NEXT I 870 PRINT #B,,,"AJMHY MBAERMS, M. L="; 880 INPUT #0.AL 890 CLEAR 900 FOR I=1 TO 10\ PRINT #0,\ NEXT I 910 PRINT #0,, "BBEANTE XAPAKTEPMCTMKM RENER SAKAAKM M CTAPEHMR : " 920 PRINT #0. 930 FOR I=1 TO 5 940 PRINT #0.PARMX(I):" (MEPE3 SANSTYR) ": 950 INPUT #0.TF(I).OF(I) **960 NEXT I** 970 6010 1040 980 CLEAR 990 FOR 1=1 TO 10\ PRINT #0.\ NEXT I 1000 PRINT #5,, "ECAM HYMEH PACHET KOHTPOALHOTO BAPMAHTA SSEGMTE 1" IGIR PRINT #8,, "MHANE HAXMMTE KAABHBY (BBOA), "; 1020 INPUT #0.E 1030 IF K(>1 60TO 550 1040 CLEAR 1050 FOR I=1 TO 6\ PRINT #N.\ NEXT I 1060 FRINT #N.,,", MC/GAHWE AGHHNE" 1970 PRINT #N, **IIBE PRINT #N.** 1110 PRINT #N.": XAPAKTEPHCTWKM MSAEAWS  $\sim 100$ **NAPAKTEPMCTMKW":** 1120 PRINT #N, " NEMER 1150 PRINT #N, ":";TAB(23);":";TAB(34);":";TAB(58);":";""<br>1160 PRINT #N.": "HowmmunpAudr":";TAB(58);":";" 1140 PRINT #N. ЗНАЧЕНИЕ ДЛЯ . . . » 1160 PRINT #N.": HAMMEHOBAHME : SHAYEHME : HAMMEHOBAHME : : : 1170 PRINT #N, "------------------------ $\sim 10^{11}$  GeV  $^{-1}$  $\sim$ *RAPAMETPA*  $\langle \cdot, \cdot \rangle$ 1190 PRINT #N," GAKAJKM : CTAPEHMS :" 

74

1220 PRINT #N, ": 1. BMA MSAEAMS . . . . . Продолжение прил. 1230 PRINT #N USING "'LLLLLLL", CODEN(KODE); 1240 PRINT #N,": 1. MOWHOCTL REMW.KBT :": 1250 PRINT #N USING "#####.##", TF(1); 1260 PRINT #N." :": 1270 PRINT #N USING "#####.##".OF(1): 1280 PRINT #N." :" 1290 PRINT #N,": 2. MAPKA CHAABA = :": 1300 PRINT #N USING "'LLLLLLLLLL", SPLAVX(MARK); 1310 PRINT #N.": 2. K.D.A. REMM ... . . . 1320 PRINT #N USING "#####.##",TF(2): 1330 PRINT #N." : "; 1340 PRINT #N USING "#####,##",DF(2); 1350 PRINT #N," :" 1360 PRINT #N, ": 3. XAPAKT.PASMEP, MM : "; 1370 PRINT #N USING "########.##",SIZE; 1380 PRINT #N, ": 3. CKOPOCT& BOSAYXA, M/C: ": 1390 PRINT BN USING "#####;##",TF(3); 1400 PRINT #N." :": 1410 PRINT #N USING "#####.##", OF (3) : 1420 PRINT #N." 1" 1430 PRINT #N,": 4. OA.CENEHMS, KB.MM :": 1440 PRINT #N USING '########.##'.S: 1450 PRINT \*N, ": 4. MAKC. MACCA CARKW, KF : ": 1460 PRINT #N USING "######.##".TF(4): 1470 PRINT #N," #"# 1480 PRINT #N USING "#####.##".OF(4): 1490 PRINT #N." | |\* 1500 PRINT #N, ": 5. REPMM.CEMEHMS.MM :"; IS10 PRINT #N USING "########.##",P: 1520 PRINT #N, ": 5. MAKC. ANNHA M3AEAMS. M: ": 1530 PRINT #N USING "#####,##",TF(5); 1540 PRINT #N." :": 1550 PRINT #N USING "######.##".OF(5): 1560 PRINT #N, " : " 1570 PRINT #N, ": 6. AJMHA M3AEJMS, M : ": 1580 PRINT #N USING "########.##", AL; 1590 PRINT #N.": and the price  $\sim$   $\sim$  $\sim 100$  km  $^{-1}$ 1620 PRINT #N. 1630 IF N=1 60TO 1660 1640 PRINT #0,,"JAN BUBOAA CAEAYUEN TABANUN HAXMNTE (BBOA). 1650 INPUT #0.K 1660 RO=ALLOY(MARK, 2) 1670 FOR 1=1 TO 11 1680 IF (2\*SIZE<TAU(1,1)) SOTO 1710 1690 NEXT I  $1700$   $I=11$ 1710 STMM=TAU(2,1)/60 1720 RLD=600 1730 EPS=.15  $1740$  TT=ALLOY(MARK, 3) 1750 HSQ=3.25 1760 GOSUB 2830 1770 CLEAR 1780 FOR 1=1 TO 8\ PRINT #N, \ NEXT 1 1790 PRINT #N." ПАРАМЕТРЫ ЗАКАЛКИ " 1800 PRINT #N." 1810 PRINT #N," 75

Продолжение прил. 1820 PRINT #N.": TEMNEPATYPA : BPEMS HAFPEBA : BPEMS : CKOPOCTb :"; 1830 PRINT #N, " 05'EM : RPOM3BOA-Tb }" 1840 PRINT #N. ": HAFPEBA NOA : AO TEMMEPATYPH : BWAEPXKM, : NOFPYXEHMS "; 1850 PRINT #N, ": CAAKM : 1959M . : " 1860 PRINT #N, #1 3AKAJKY, : 3AKAJKW, E E THE SAK (MIN), : "1  $\cdot$ <sup>11</sup>  $\frac{1}{2}$ 1910 PRINT #N.' 1920 PRINT #N, " $\overline{\mathbf{i}}$ ", 1930 PRINT #N USING "########.#".TT: 1940 PRINT #N," : "; 1950 PRINT BN USING "######.##".R(1): 1960 PRINT #N. " 1": 1970 PRINT #N USING "##### ##", R(2): 1980 PRINT #N." : ": 1990 PRIŃT #N USING "#.####", R(3); 2000 PRINT #N." :"; 2010 PRINT #N USING "####, ", R (4); 2020 PRINT #N. ... 2030 PRINT #N USING "###", IRZ(1); 2040 PRINT WN. ":"; 2050 PRINT #N USING "\*\*\*\*\*. #", R(5); 2060 PRINT #N.":": 2070 PRINT #N USING "###", IR% (2); 2000 PRINT #N. " : " 2100 PRINT #N," 2110 PRINT #N. 2120 IF N=1 GOTO 2150 2130 PRINT #0,, "ANS BUBOAA CREAYWER TAGRMUN HAKMMTE (BBOA). "1 2148 INPUT #0.K 2150 RLD=720 2160 EPS=.11 2170 TT=ALLOY(MARK, 4) 2180 STMM=ALLOY(MARK.5) 2190 HS0=4.5 2200 FOR 1=1 TO 5 2210 TF(I)=0F(I) 2220 NEXT I  $2230117=2$ 2240 GOSUB 2832 2250 IF TTK0 60T0 2630 2260 CLEAR 2270 FOR I=1 TO AN PRINT #N.N NEXT I *<u>DAPANETPU CTAPEHMS</u>* 2280 PRINT #N." 2310 PRINT #N.":TEMNEPATYPA: SPEMS HAFPEBA : NPOADJXWTEJNHOCTN : OB'EM :"; 2320 PRINT #N,"  $\overline{np}$ 0M3B04-Tb  $\overline{r}$ " 2330 PRINT #N,": CTAPEHM9,: AD TEMBEPATYPN ( CTAPEHMS, : CAAKW :"; 2349 PRINT #N,"<br>2358 BRINT #N,": TEMM : "<br>2358 BRINT #N,": " : CTAPEHMS, :  $n_{\frac{1}{2}}$ 2360 PRINT BN: Therman State of Treat.<br>2378 PRINT #N:": "FPAC. : ".....<br>"The PRINT #N:": "KF/4 : #T/4.:"  $\pm$  Kf  $\pm$  ET  $\pm$ 76 2410 PRINT #N.":";

2420 PRINT RN USING "########; #", TT; Продолжение прил. 2430 PRINT #N, ' :"; 2440 PRINT #N USING "########. #", R (1); 2450 PRINT #N." 14": -<br>2460 PRINT #N USING "########.#",R(2);<br>2470 PRINT #N," \*\*\*; 2480 PRINT #N USING "####.#", R(4): 2490 PRINT #N, "+": 2500 PRINT #N USING "###", IRX(1); 2510 PRINT #N." :": 2520 PRINT ON USING "####.##".R(5): 2530 PRINT #N, " :": 2540 PRINT #N USING "###", IRX(2); 2550 PRINT #N," ... 2580 PRINT #N. 2590 IF N=1 66TO 480 2600 PRINT #0,,,"HAXMWTE <BBOd>, ": 2610 INPUT #0.K 2620 6010 480 2630 CLEAR 2640 FOR 1=1 TO 8\ PRINT \$N,\ NEXT 1 2650 PRINT #N." ПАРАМЕТРЫ СТАРЕНИЯ " 2660 PRINT #N, " 2670 PRINT #N." 2680 PRINT #N, ": ВИД СТАРЕНИЯ : ТЕМПЕРАТУРА СТАРЕНИЯ, : SPEMS СТАРЕНИЯ, : " 2690 PRINT #N,":  $\Gamma$   $\Gamma$ PA $\Lambda$   $\Gamma$  $-4$  $+10$  $2720$  PRINT #N, "<br>2720 PRINT #N, ": ECTECTBEHHOE : "  $\mathbf{v}_1$ 2730 PRINT #N USING "###.#", ALLOY(MARK, 4); : ", ALLOY (MARK.5) 2778 PRINT #N. 2780 IF N=1 SOTO 480 2790 PRINT #0,,,"HAXMMTE <BBOA>. "; 2800 INPUT #0.K 2810 GOTO 480 2820 FMD 2830 TAIR=20 2840 IF 1%=2 AND TT(=TAIR GOTO 3520 2850 TAURG=SQR(.5\*((TAIR+273.15)^4+(TT+273.15)^4)) 2860 TAURG=SOR(TAURG) 2870 TH=TT+273.15+5 2880 ALFAR=EPS\*.567E-07\*{TH^4-TAURG^4}/(TH-TAURG) 2890 FU=TF(3) 2900 ALFAC=HSQ+FU^.8 2910 ALFA=ALFAR+ALFAC 2920 ALMBDA=190 2930 BI=ALFA/ALMBDA\*SIZE\*.001 2940 IF BIC.15 GOTO 3050 2950 PRINT #N. 2960 PRINT #N. 2970 PRINT #N," ИЗДЕЛИЕ ТЕПЛОТЕХНИЧЕСКИ ГОЛСТОЕ "-2980 PRINT #N," KPWTEPWW  $5M0^{\pm}$ "; 2990 PRINT #N USING "###.##",BI: 3000 PRINT #N, ">0.15" 3010 PRINT #N," PACHET OPEKPAMEH."  $77$ 

```
3020 IF N=1 60TO 340
3030 END
                \rightarrow3040 GOTO 480
3050 FL=TF(5)
3060 IF ALK=FL GOTO 3160
3070 PRINT #N.
3080 PRINT #N,
3090 PRINT #N," ANNHA M3AEJMS ";
3100 PRINT #N USING "###.##", AL;
3110 PRINT #N," БОЛЬШЕ ДОПУСТИМОЙ (";FL;")"
3120 PRINT #N." GJS GAHHOM RENW. PACNET RPEKPANEH."
3130 IF N=1 GOTO 340
3140 END
3150 6070 480
3160 FP=TF(1)
3170 FQ=TF(2)
3180 UP=FP+F0/1.35
3190 SIDE=P*AL*.001
3200 TPACK=TT+5
3210 NPACKX=INT(1000*UP/(ALFA+SIDE*(TPACK-.9*TT)))
3220 GPACK=NPACK%*S*AL*RO*.000001
3230 FM=TF(4)
3240 IF GPACK(=FM 60T0 3270
3250 GPACK=FM
3260 NPACK%=INT(GPACK/(S*AL*RO*.000001))
3270 SQ=SIDE*NPACK%
3280 C=1160
3290 HTMS=C*GPACK*(TPACK-TAIR)/UP*.001
3300 HTMS=HTMS+C*GPACK/(ALFA*SQ)*(LOG(1000*UP/(ALFA*SQ*(TPACK-TT)))-1)
3310 HTMM=HTMS/60
3320 IF I=2 GOTO 3400
3330 ALFAW=25000
3340 CSI=1-.25*BI
3359 IF KODEX=3 THEN CSI=1-.33*BI
3360 A=ALMBDA/(C*RO)
3370 TAUW=. 9*TT
3380 TW=20
 T90 UD=SOR(ALFAW+A+P+CSI+(TAUW-TW)/(C+RO+S+(TT-TAUW))+1000)
3400 STMS-STMM*3600
7410 SUMTM=(HTMS+STMS+RLD)/3600
3420 GCAP=GPACK/SUMTM
3430 NCAPX=NPACK%/SUMTH
3440 R(1)=HTMM
3450 R (2) = STMS/60
3460 R(3)=UD
3470 R (4) = GPACK
TARR R(5)=GCAP
3490 IRZ(1)=NPACKZ
3500 IR%(2)=NCAP%
3510 RETURN
3520 TT=-1
3530 RETHRN
3540 END
```
## Оглавление

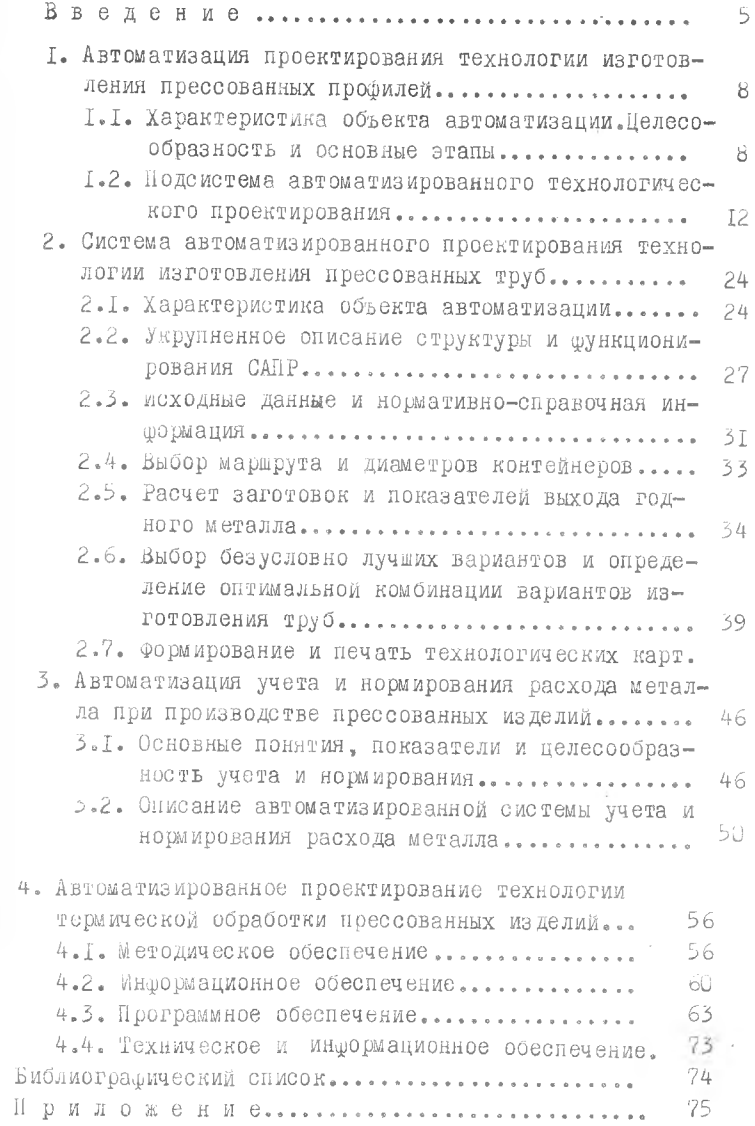

 $\bar{\mathbf{q}}$ 

Игуменов Александр Александрович, Греч н и ков Федор Васильевич

АВТОМАТИЗАЦИЯ ТЕХНОЛОГИЧЕСКОЙ ПОДГОТОВКИ ПРОИЗВОДСТВА ПРЕССОВАННЫХ ИЗДЕЛИЙ АВИАЦИОННОГО НАЗНАЧЕНИЯ

Редактор Т.К.К ретинина Техн.редактор Н Л .К а л е н в к Корректор Е.Г.Ф илиппова

Свод.тем .пл. № 687

 $\sim$  100  $\sim$ 

Подписано в печать 24.05.91. Формат  $60x84^1/16$ . Бумага оберточная белая. Печать офсетная. Усл.п.л.4.65+2 вкл. Уел,кр.-отт. 5,1. Уч.-изд.л. 4,6. Тираж 500 экз. Заказ № гэге. Цена 65 к.

Куйбышевский ордена Трудового Красного Знамени авиационный институт имени академика С.II.Королева. 443086 Самара, Московское шоссе, 34.

Тип. им.В.П.Мяги Куйбышевского полиграфического объединения. 443099 Самара, ул. Венцека,60.

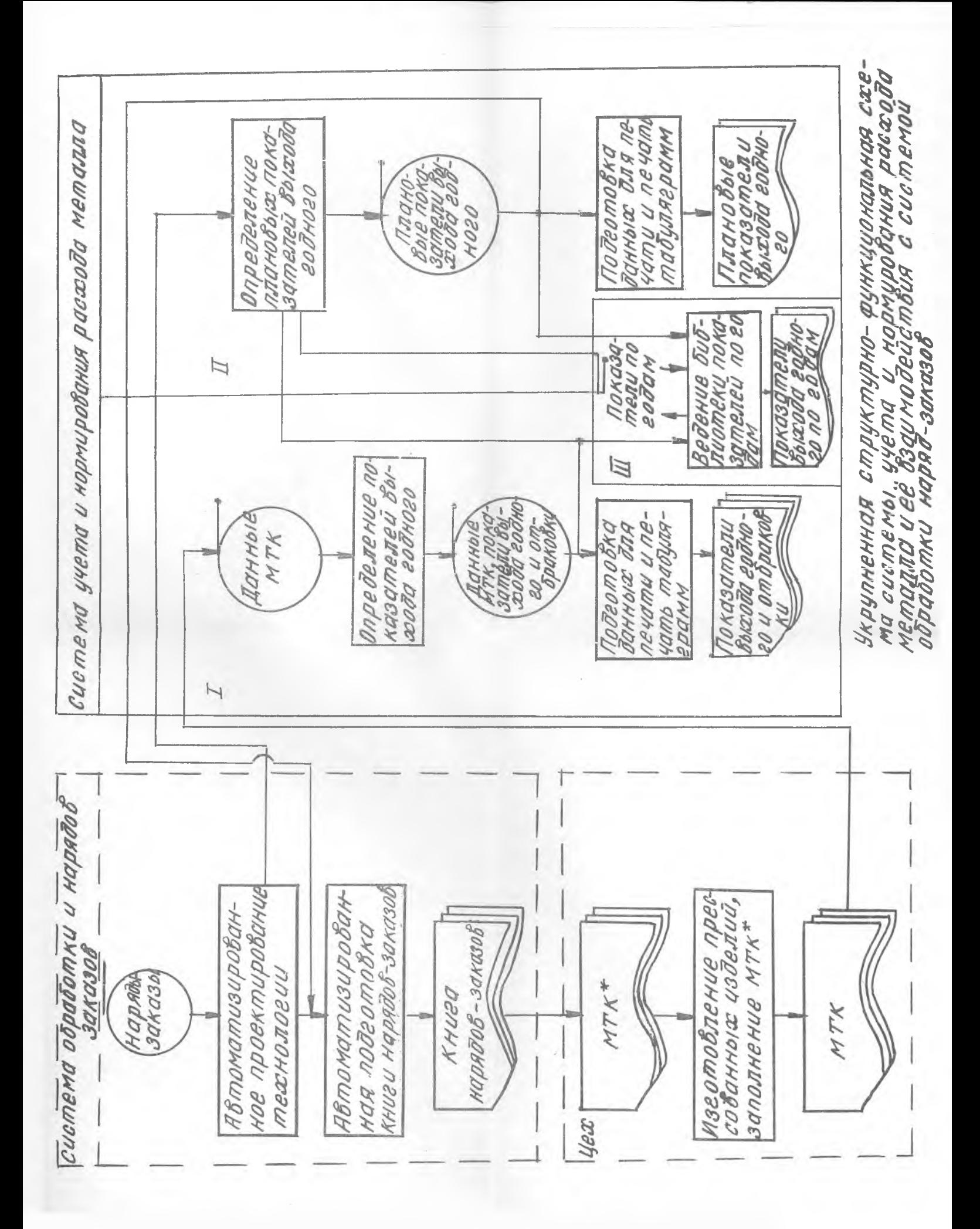